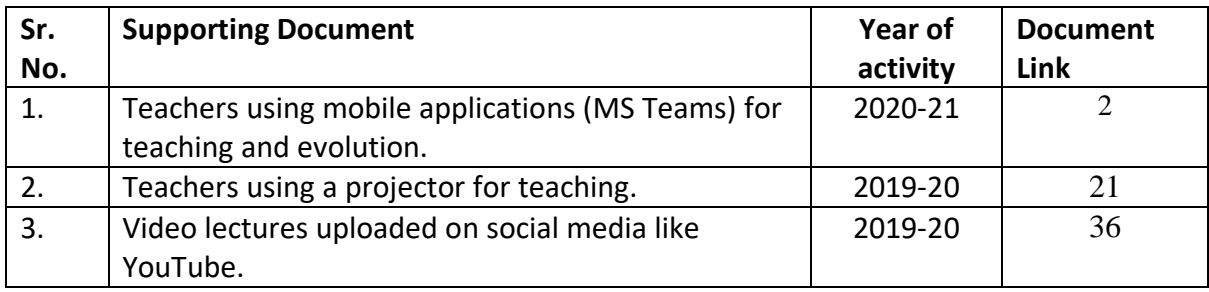

## **2.3.2. Teachers use ICT enabled tools for an effective teaching-learning process.**

## <span id="page-1-0"></span>**Teachers using mobile applications (MS Teams) for teaching and evolution.**

During the penadamic MS Teams are the only mods of touchless teaching. Microsoft Teams is a digital hub that brings conversations, content, assignments, and apps together in one place, letting teachers create vibrant learning environments. Build collaborative classrooms, connect in professional learning communities, and connect with colleagues – all from a single experience.

Within Teams, teachers can quickly converse with students, share files and websites, create a OneNote Class Notebook, and distribute and grade assignments. Built-in OneNote Class Notebooks and end-to-end assignment management allow teachers to organize interactive lessons and provide effective and timely feedback. Educational institute administrators and staff can stay up-to-date and collaborate using Staff Teams for announcements and topical conversations. Teachers can share instructional material using Professional Learning Communities.

**Teachers using mobile application (MS Teams) for teaching and evolution.**

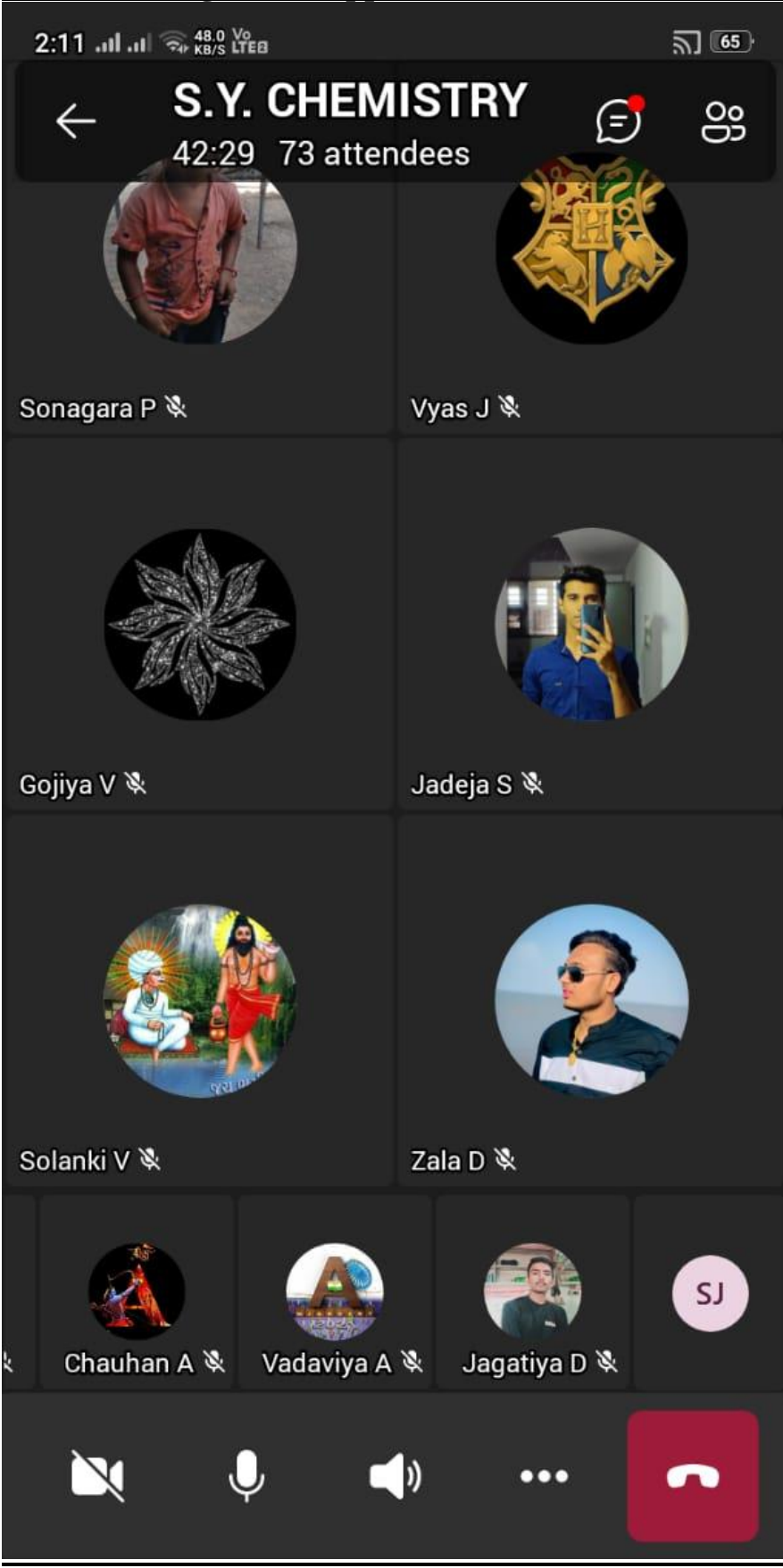

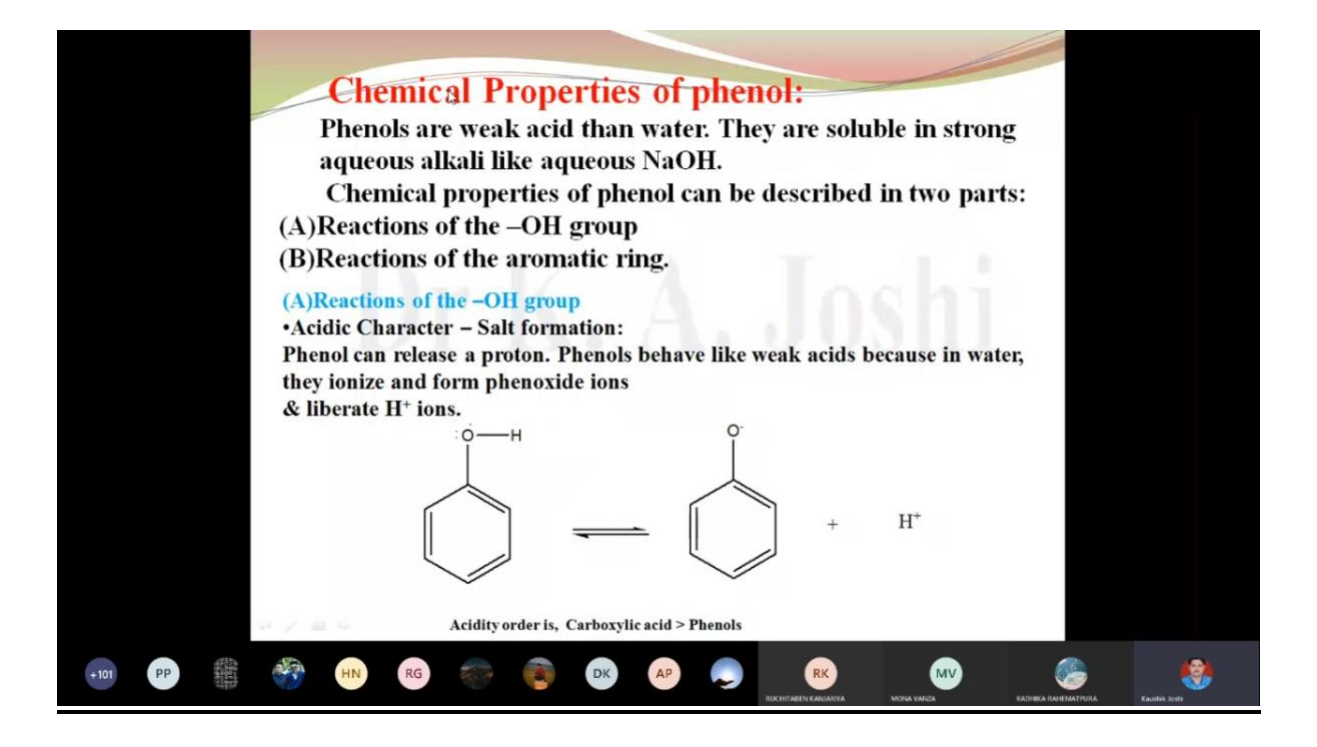

## **IUPAC Nomenclature of cycloalkane**

In IUPAC System name of an unsubstituted Cycloalkanes is obtained by attaching the prefix cyclo- to the name of the corresponding normal alkanes having the same number of carbon atoms as in the ring.

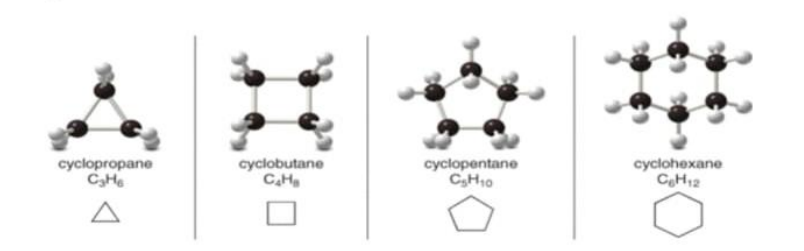

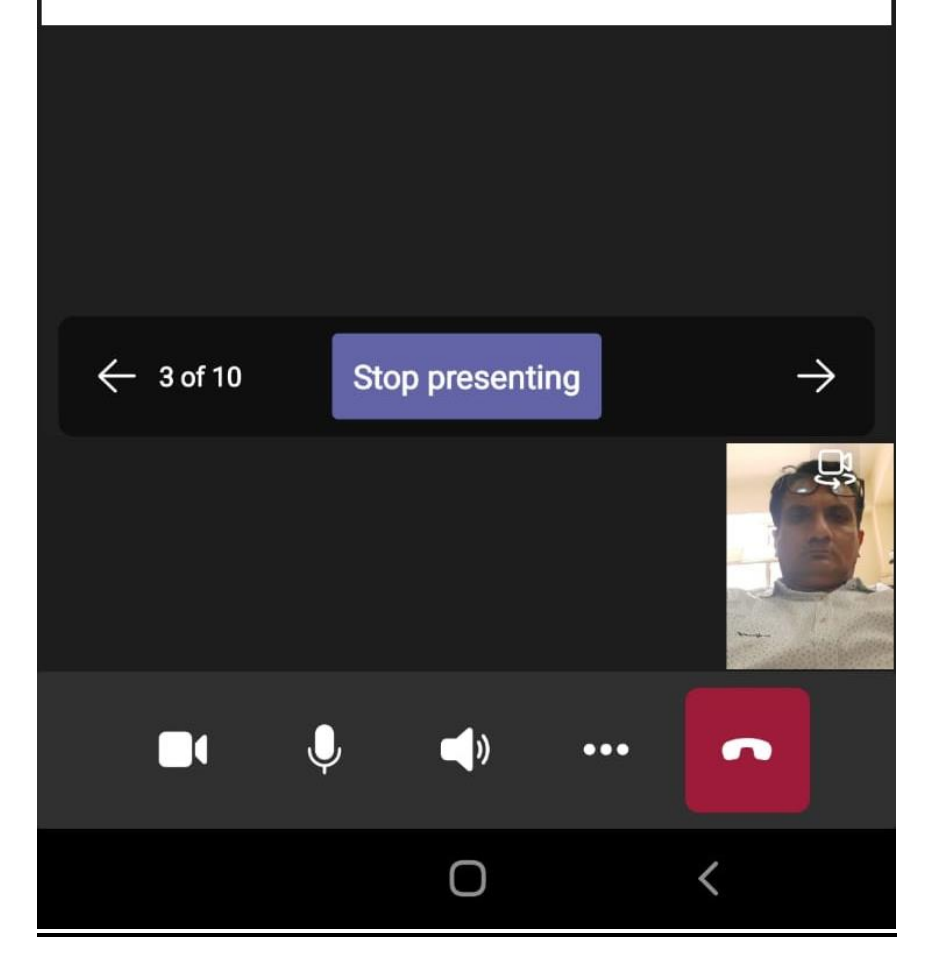

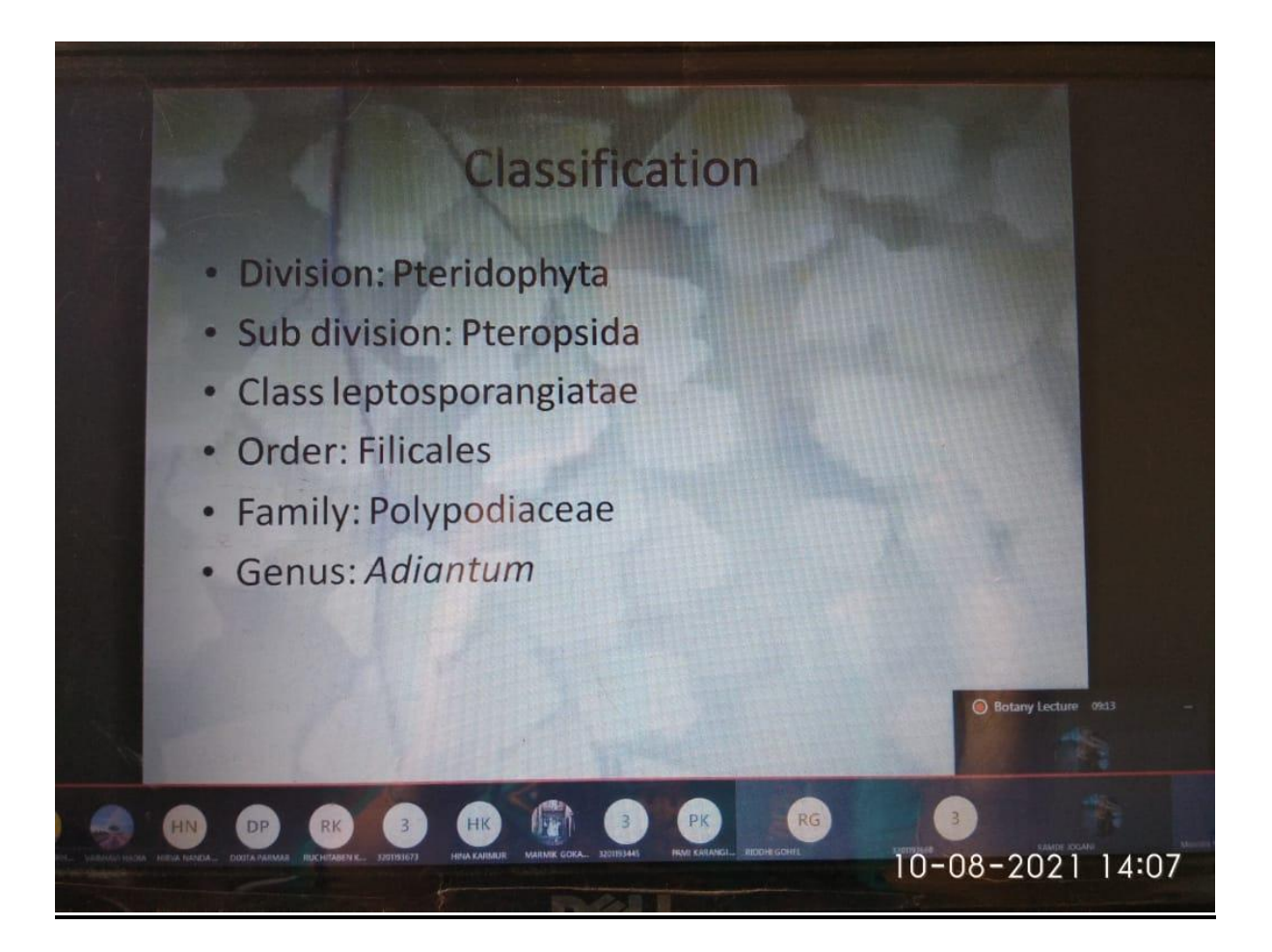

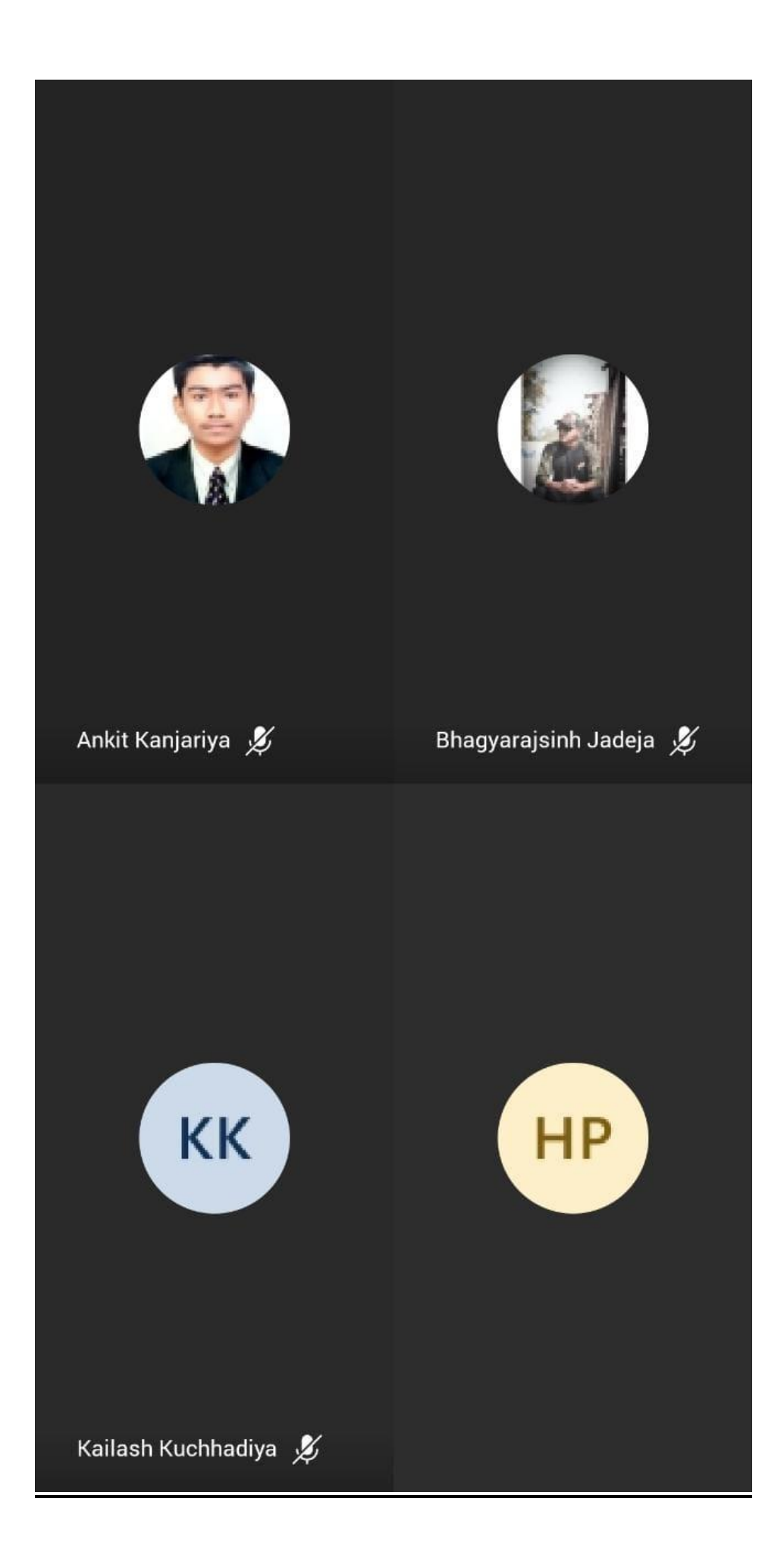

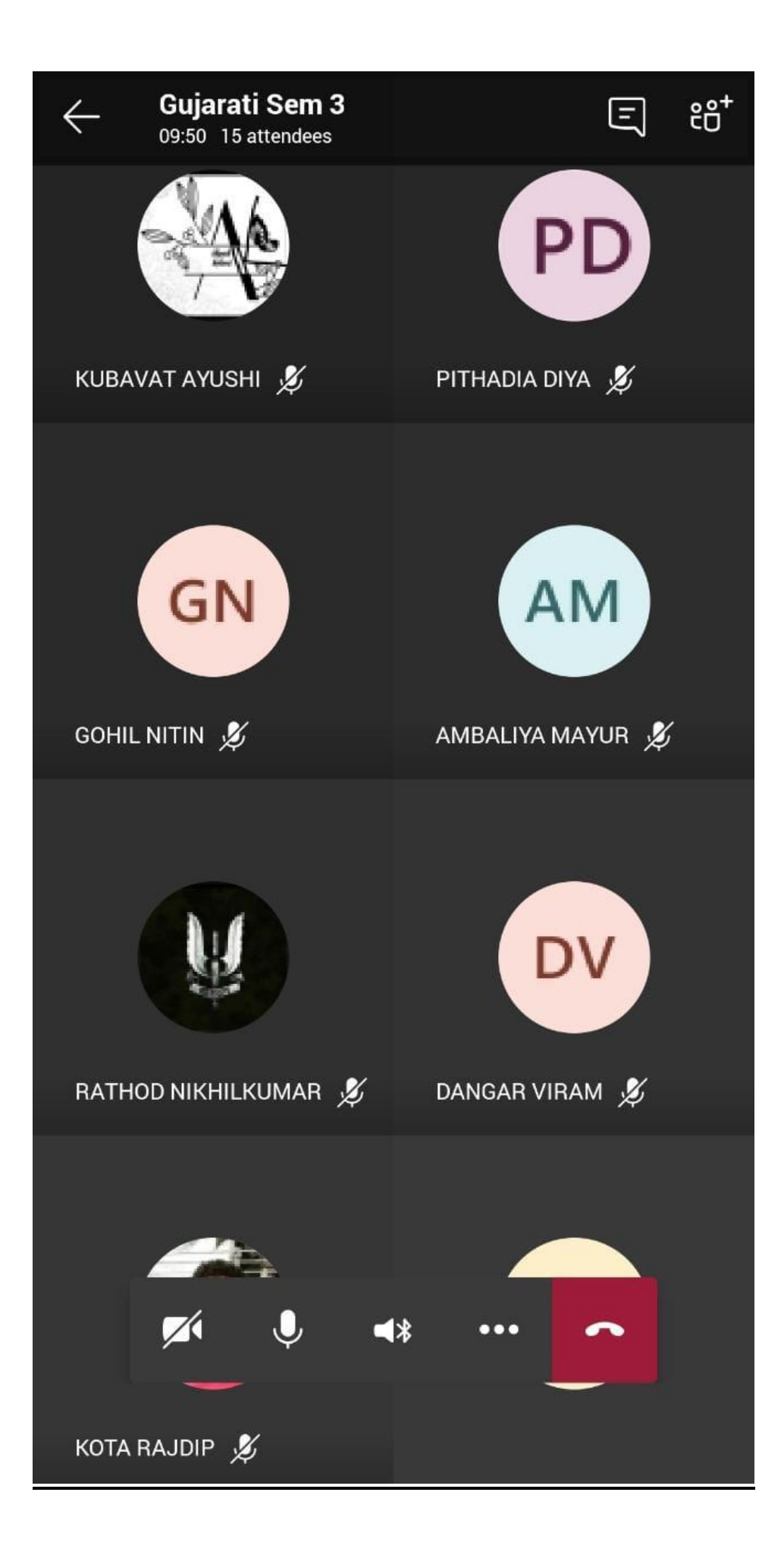

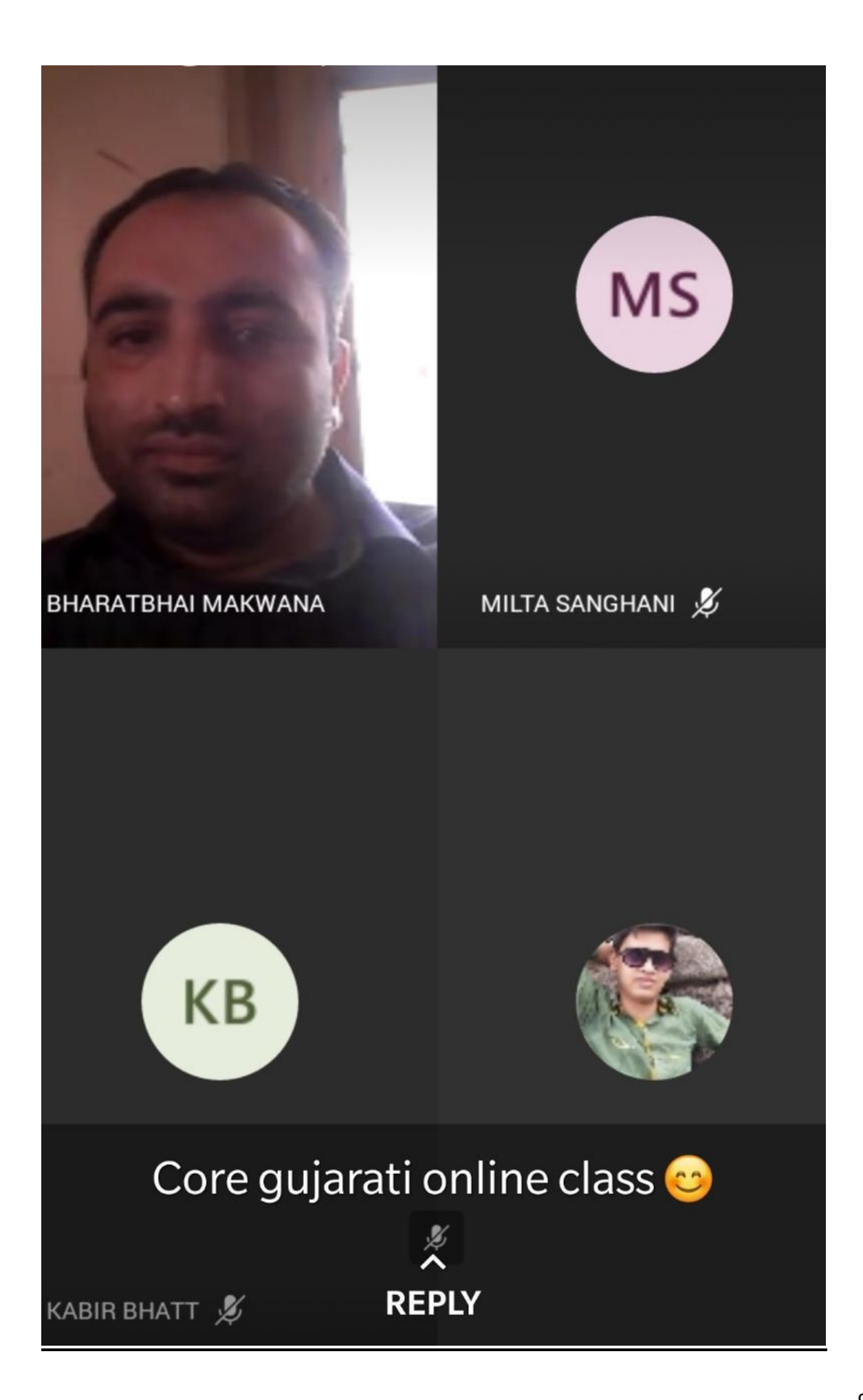

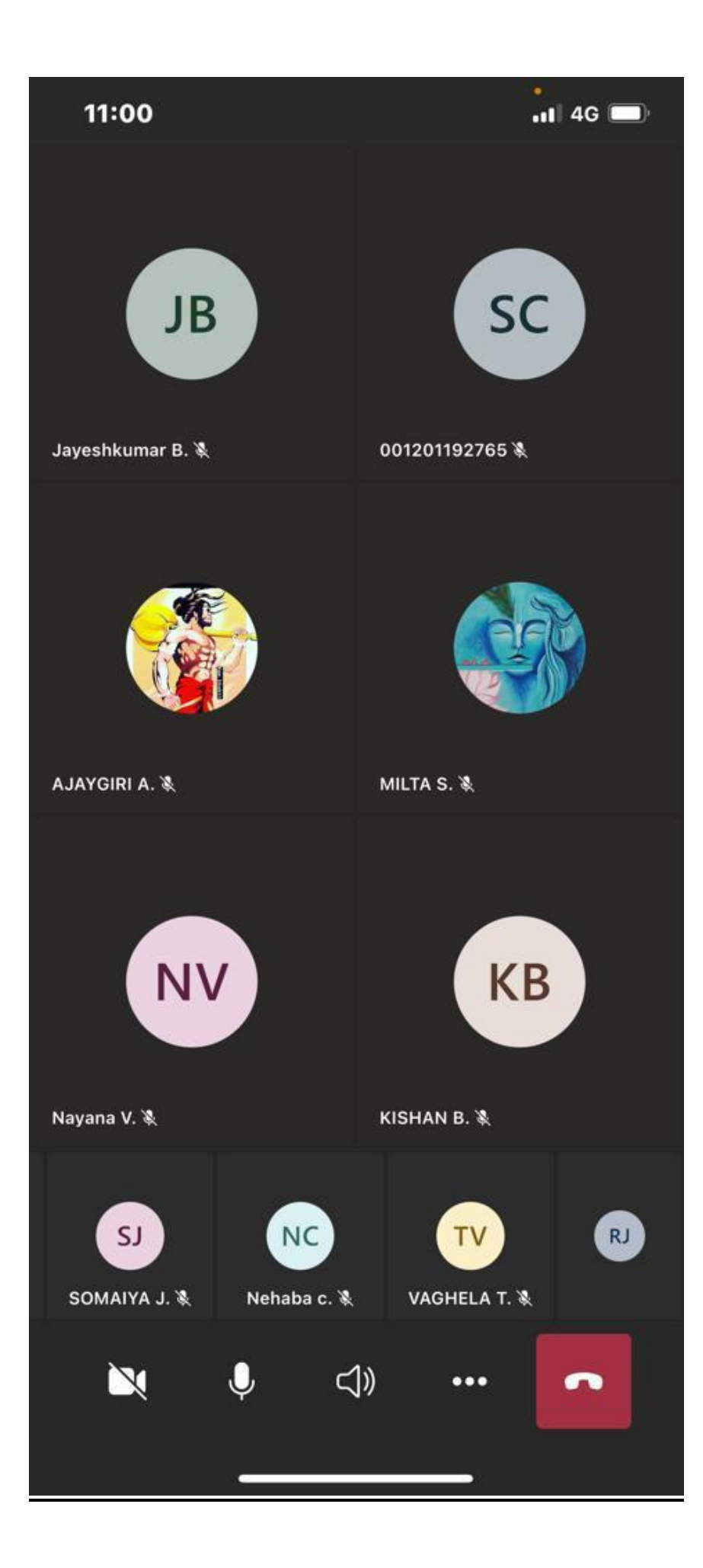

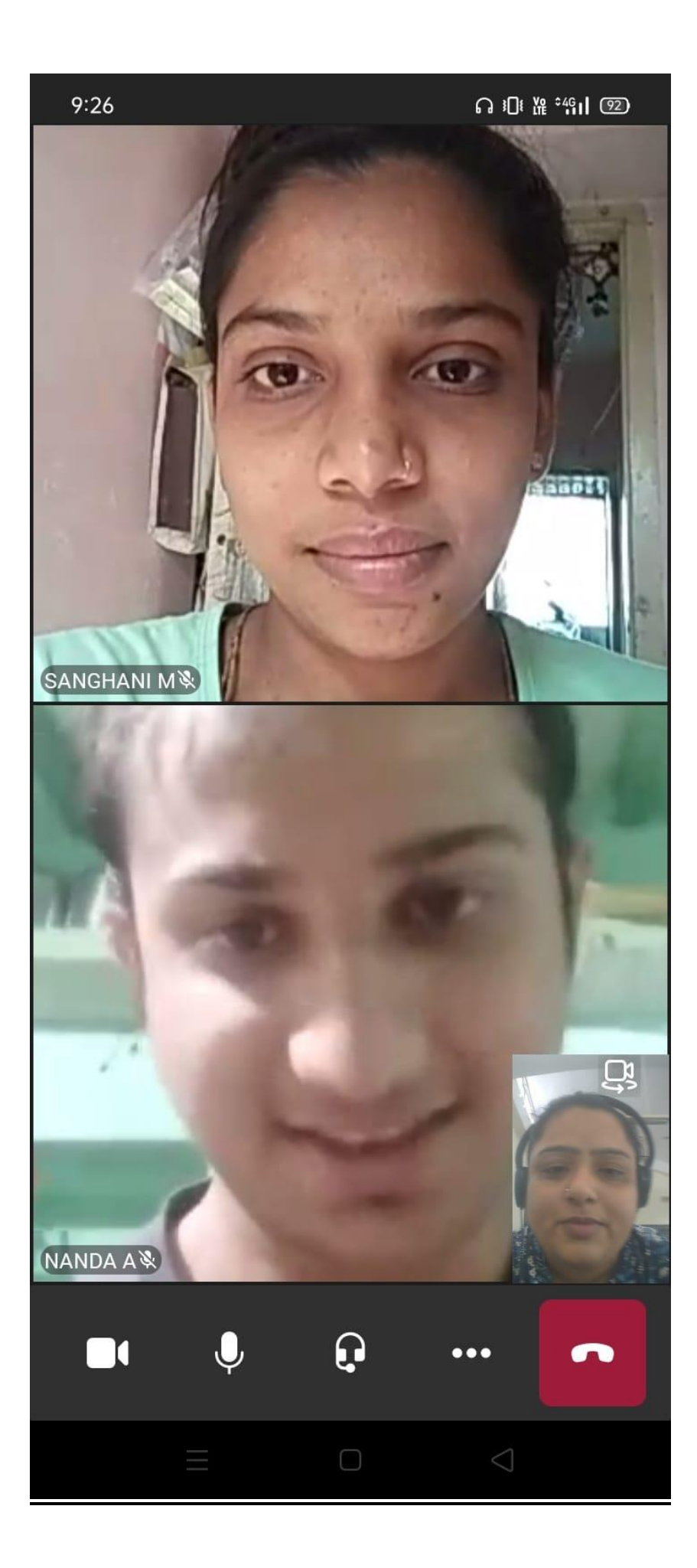

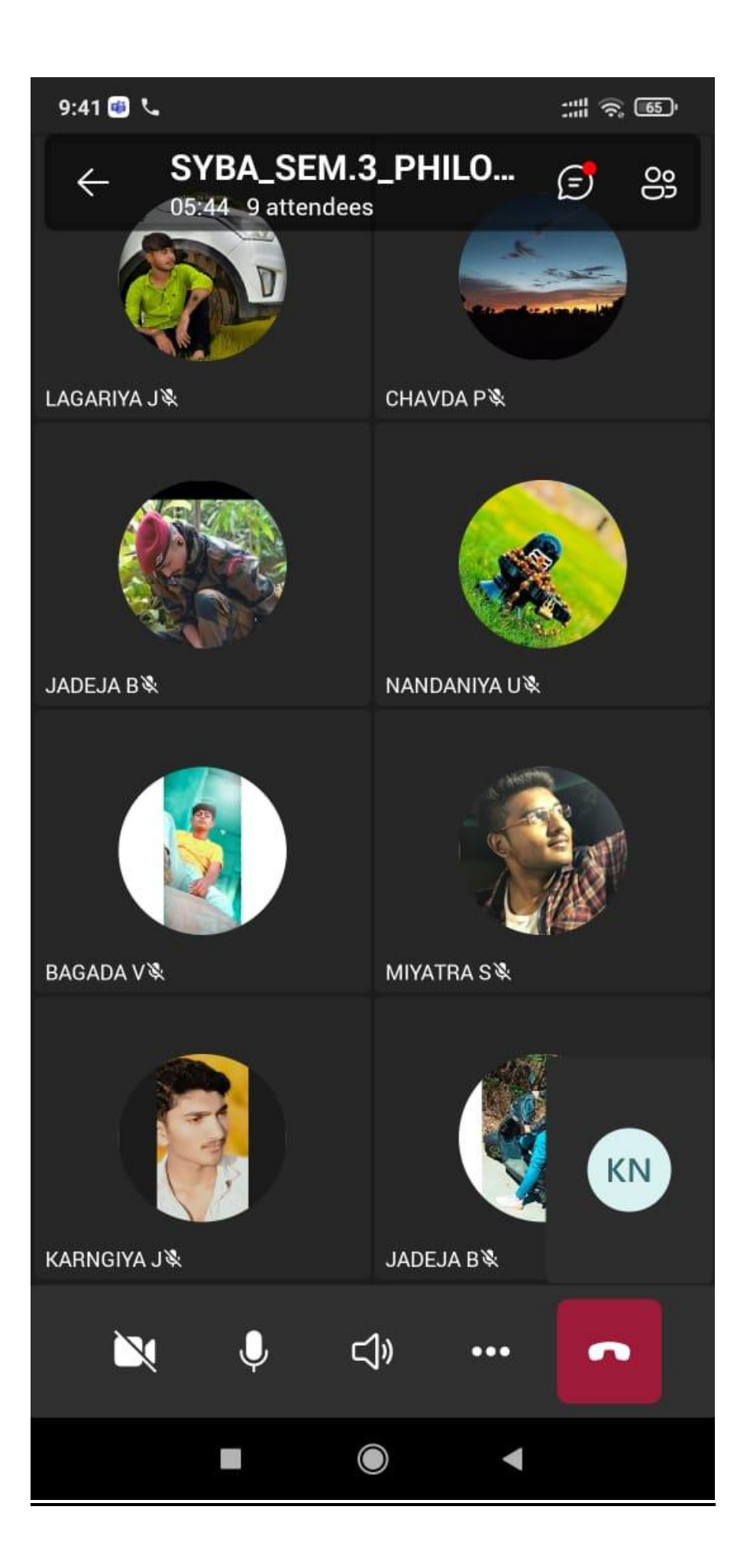

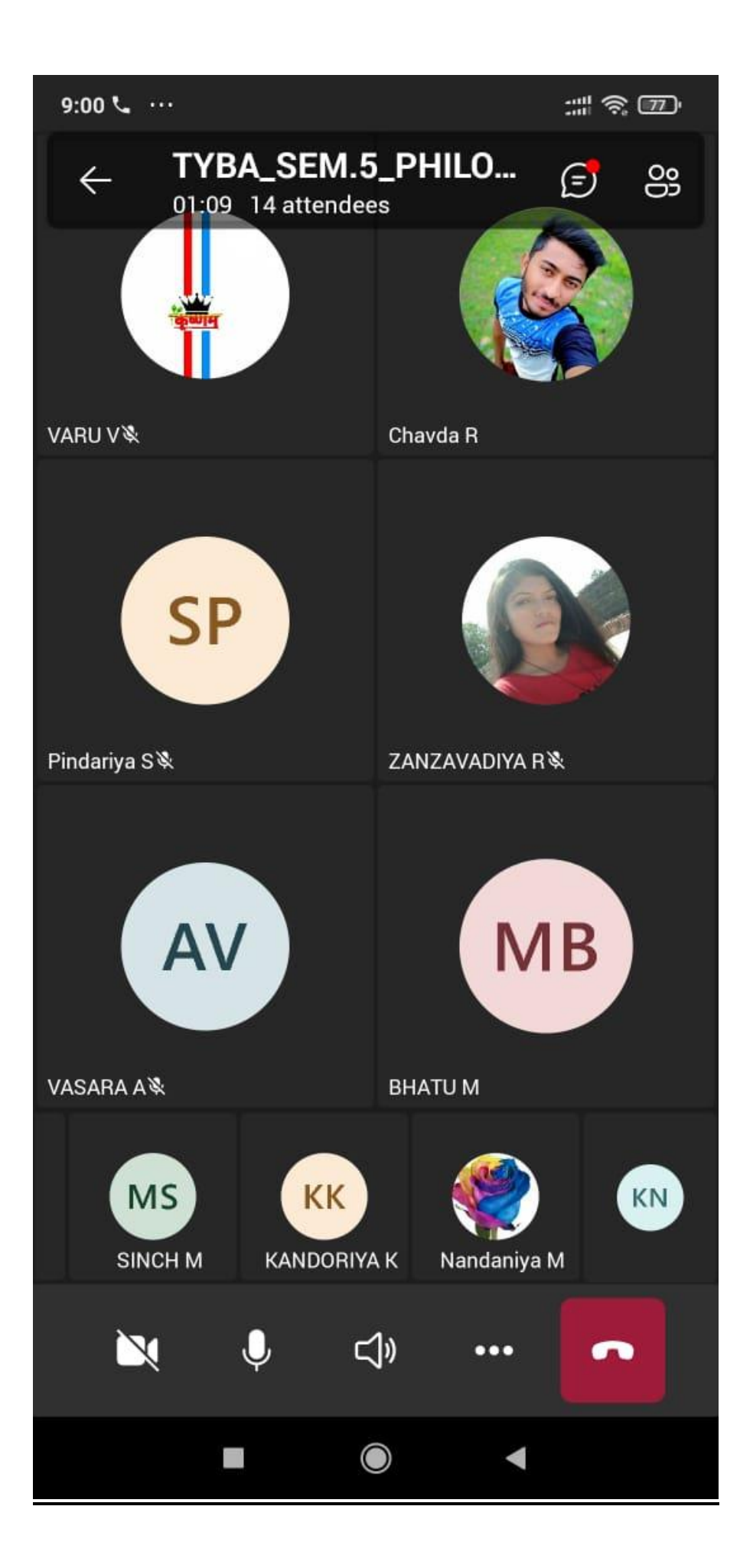

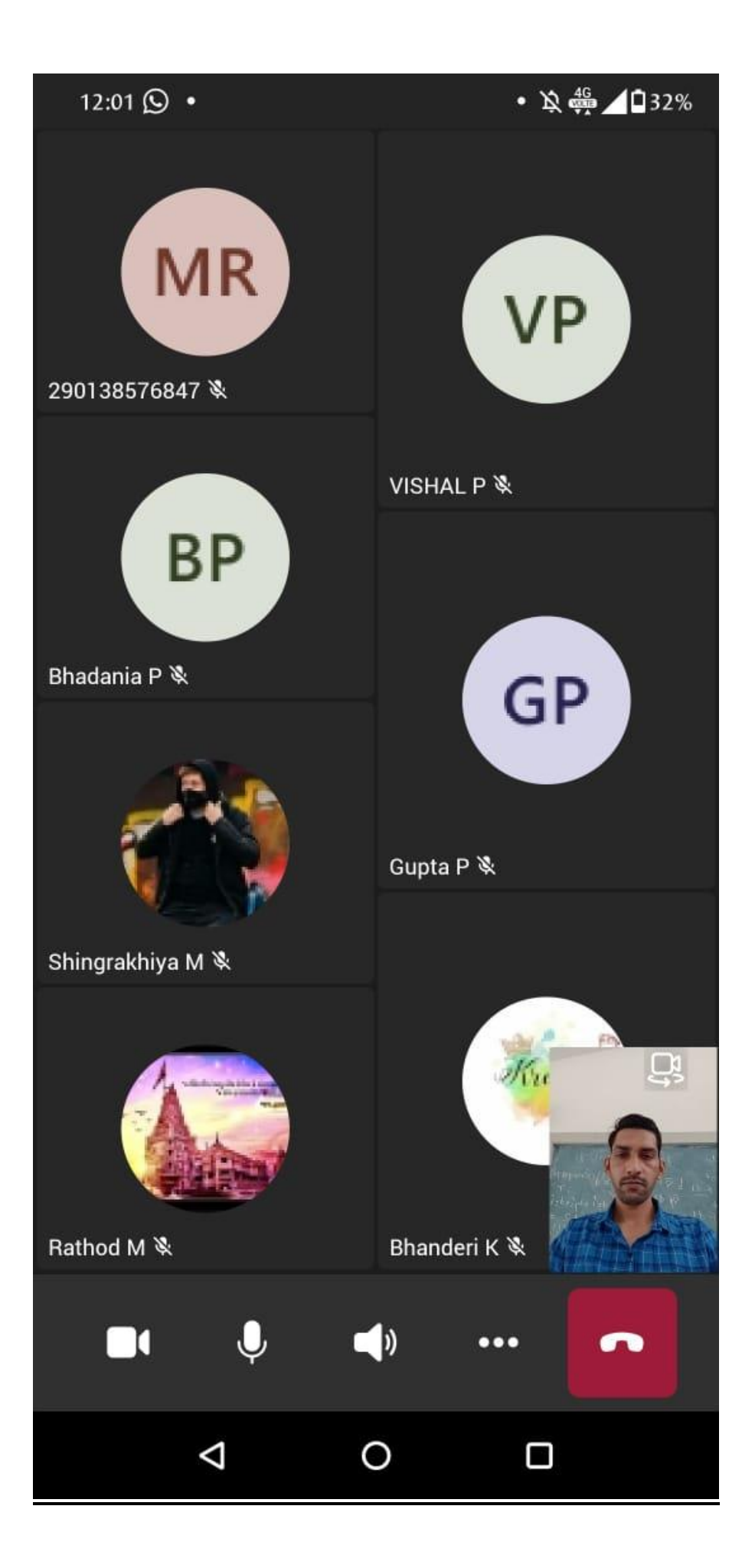

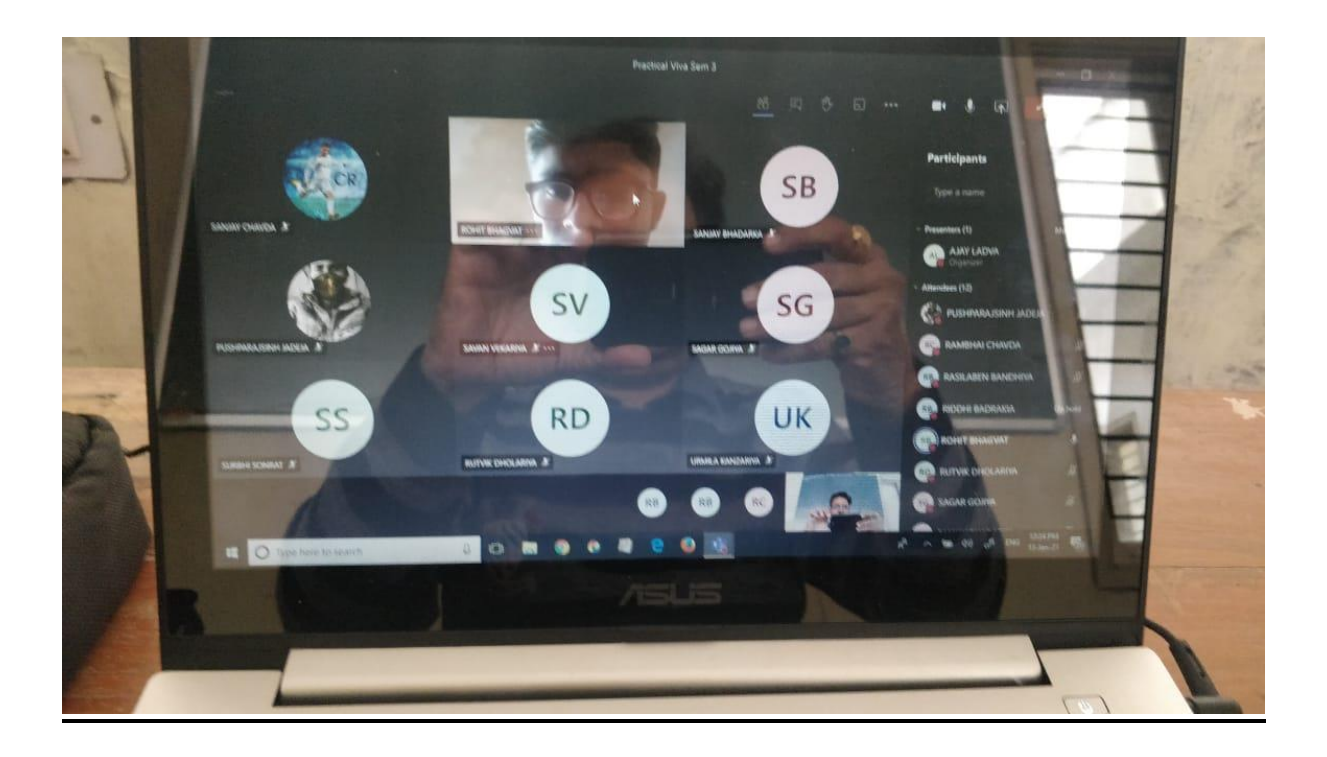

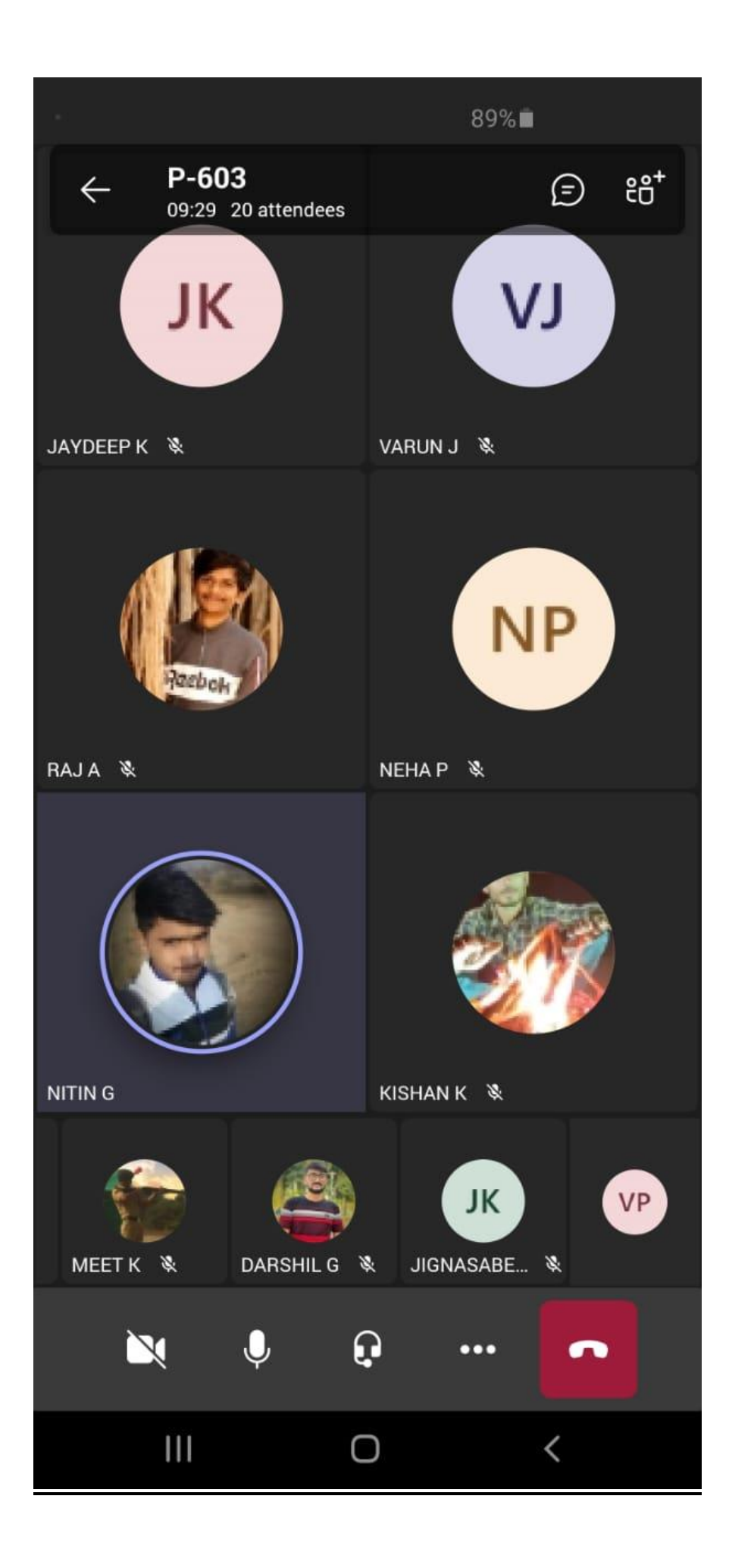

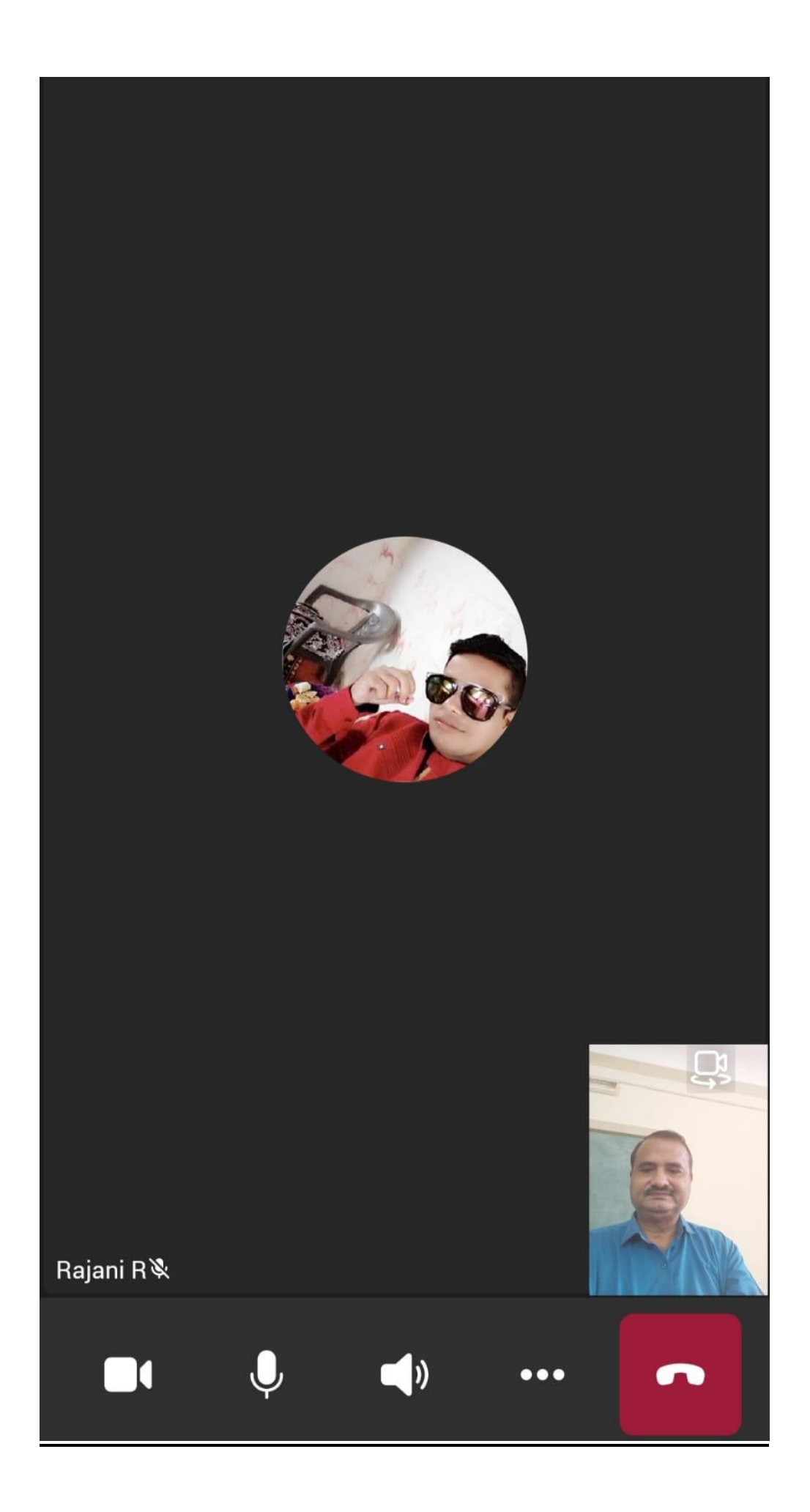

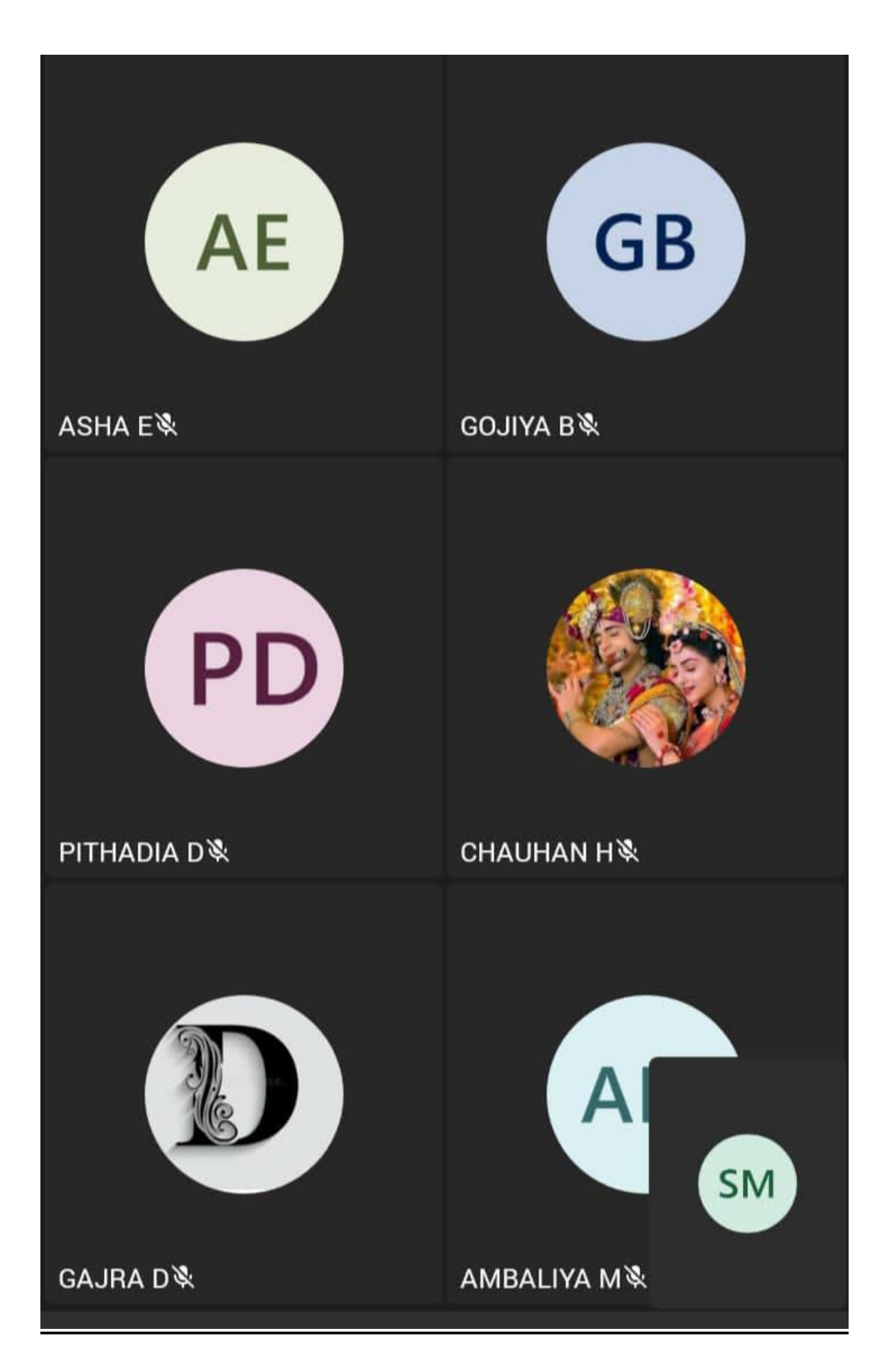

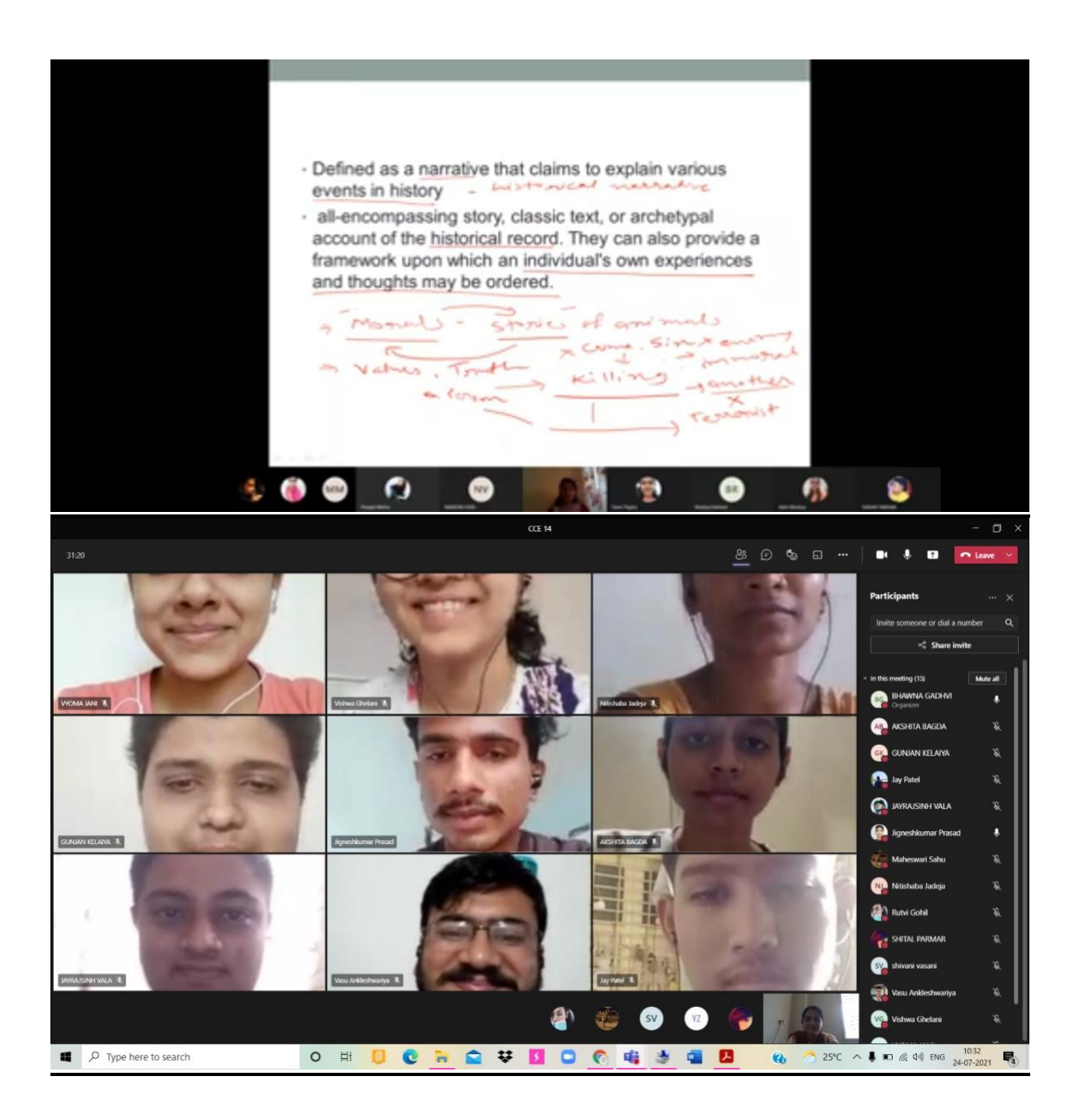

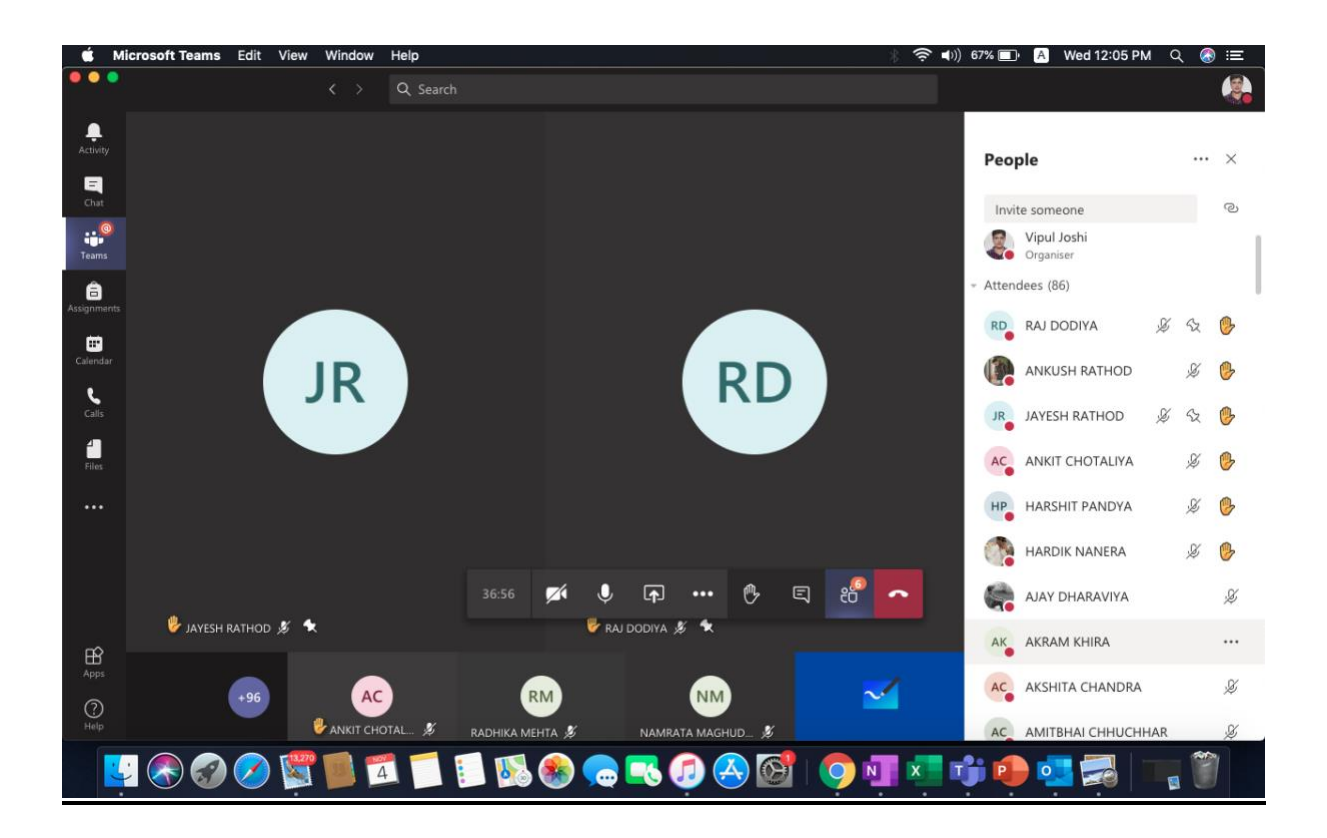

#### **Teachers using a projector for teaching.**

<span id="page-20-0"></span>In our institute many teachers find chalkboards to be almost a thing of the past with the advent of projectors in the classroom. Rather than writing notes across a board, teachers can make use of PowerPoint presentations, images and even film as teaching tools through the use of projectors. Consequently, teachers and students alike find projectors to be useful classroom devices.

Projectors enable teachers to create bulleted PowerPoint presentations or other highly organized notes for the class. With the use of projectors in the classroom, students can take better notes with the ability to discern what information the teacher displays is most useful to them. Additionally, students can ask the teacher to repeat a slide if they missed information, or even ask the teacher to email the presentation for further review.

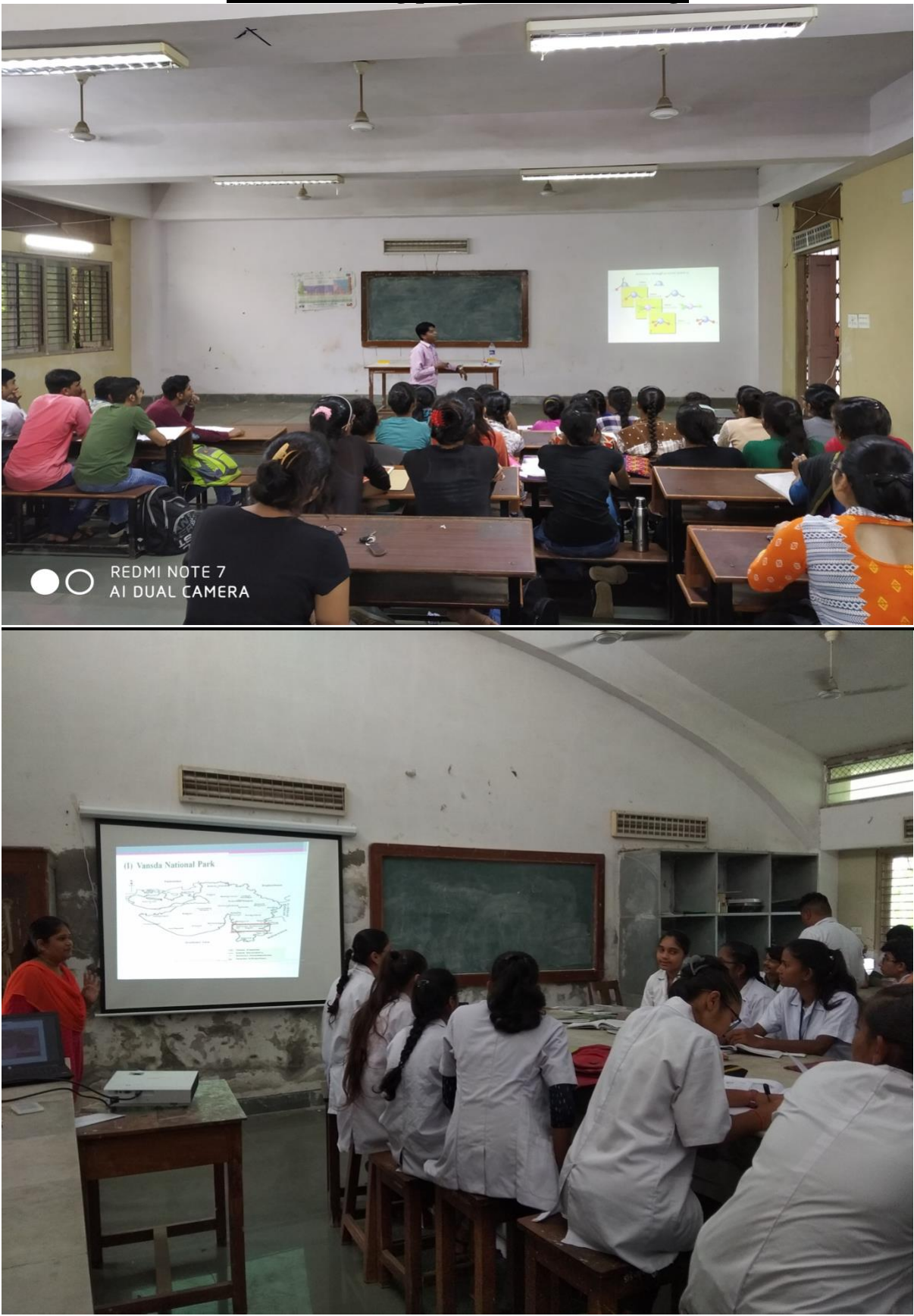

# **Teachers using projector for teaching.**

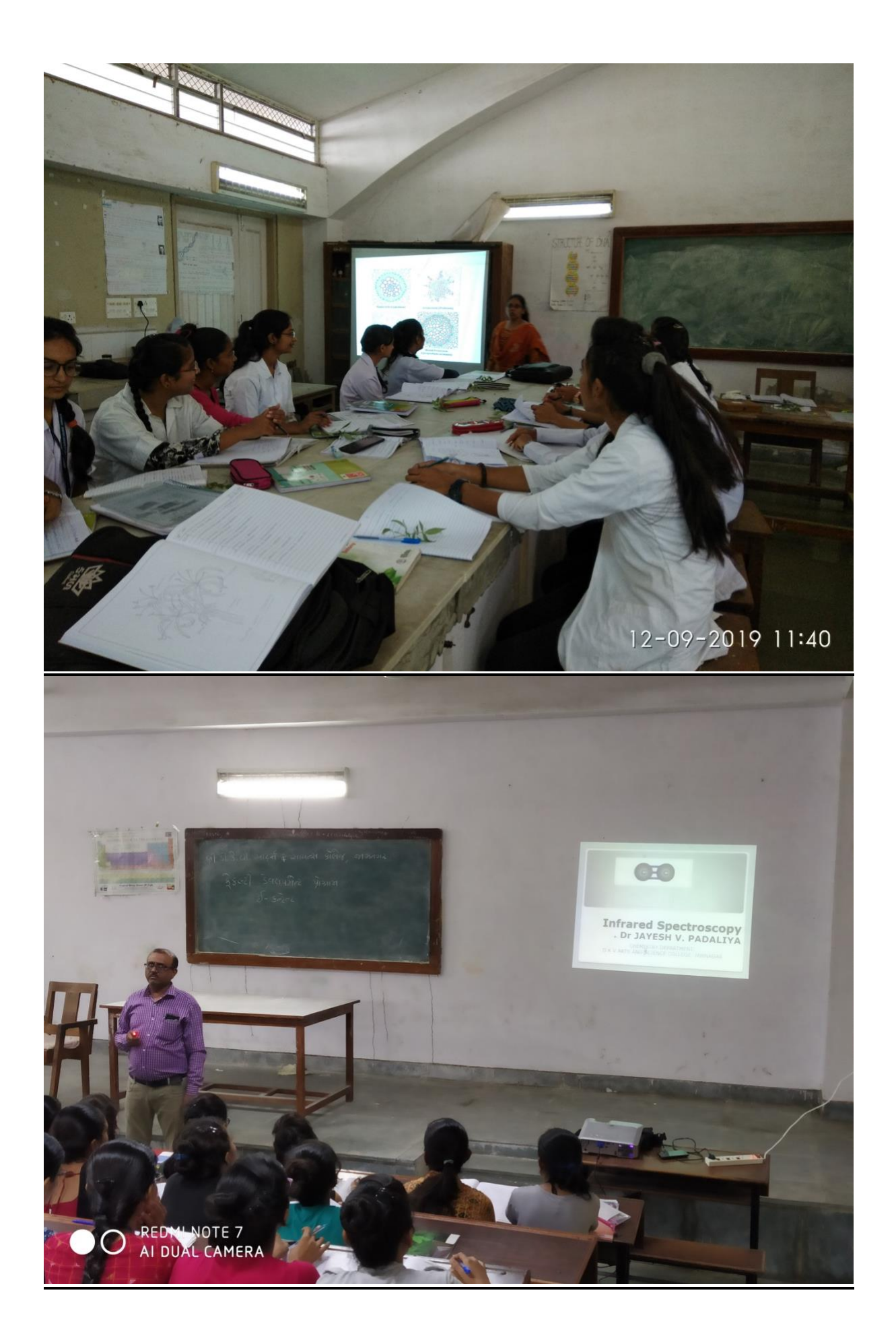

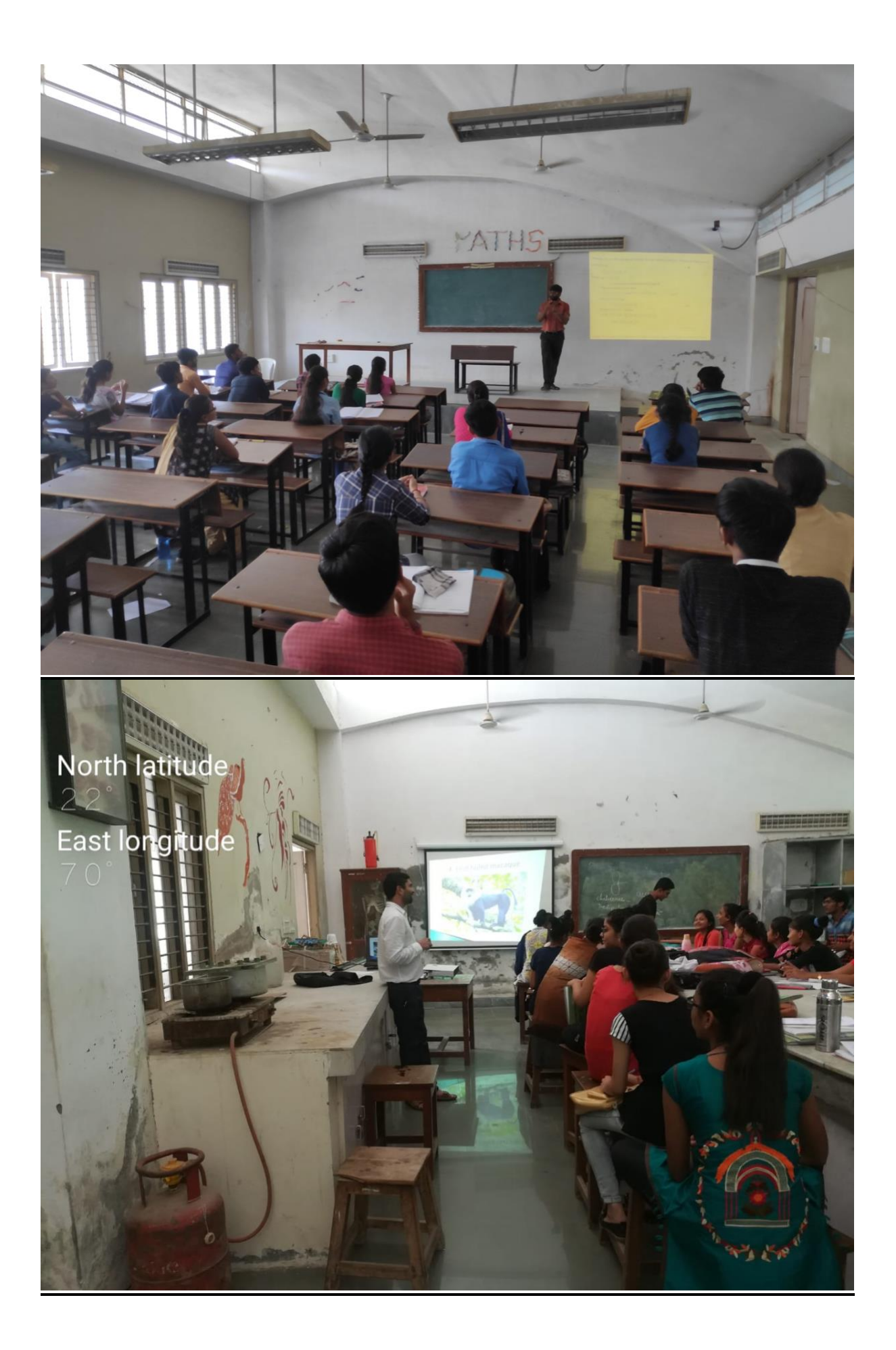

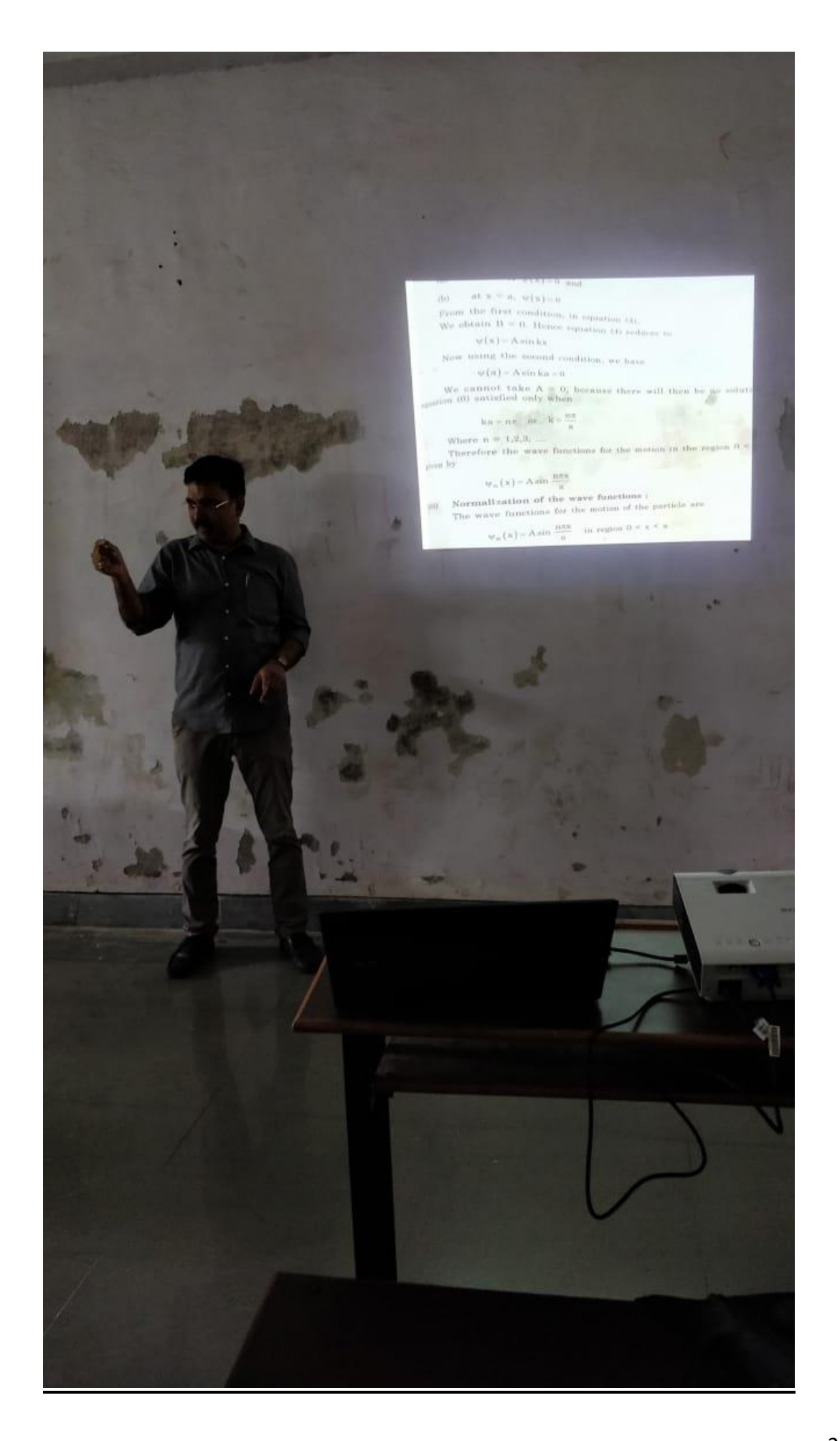

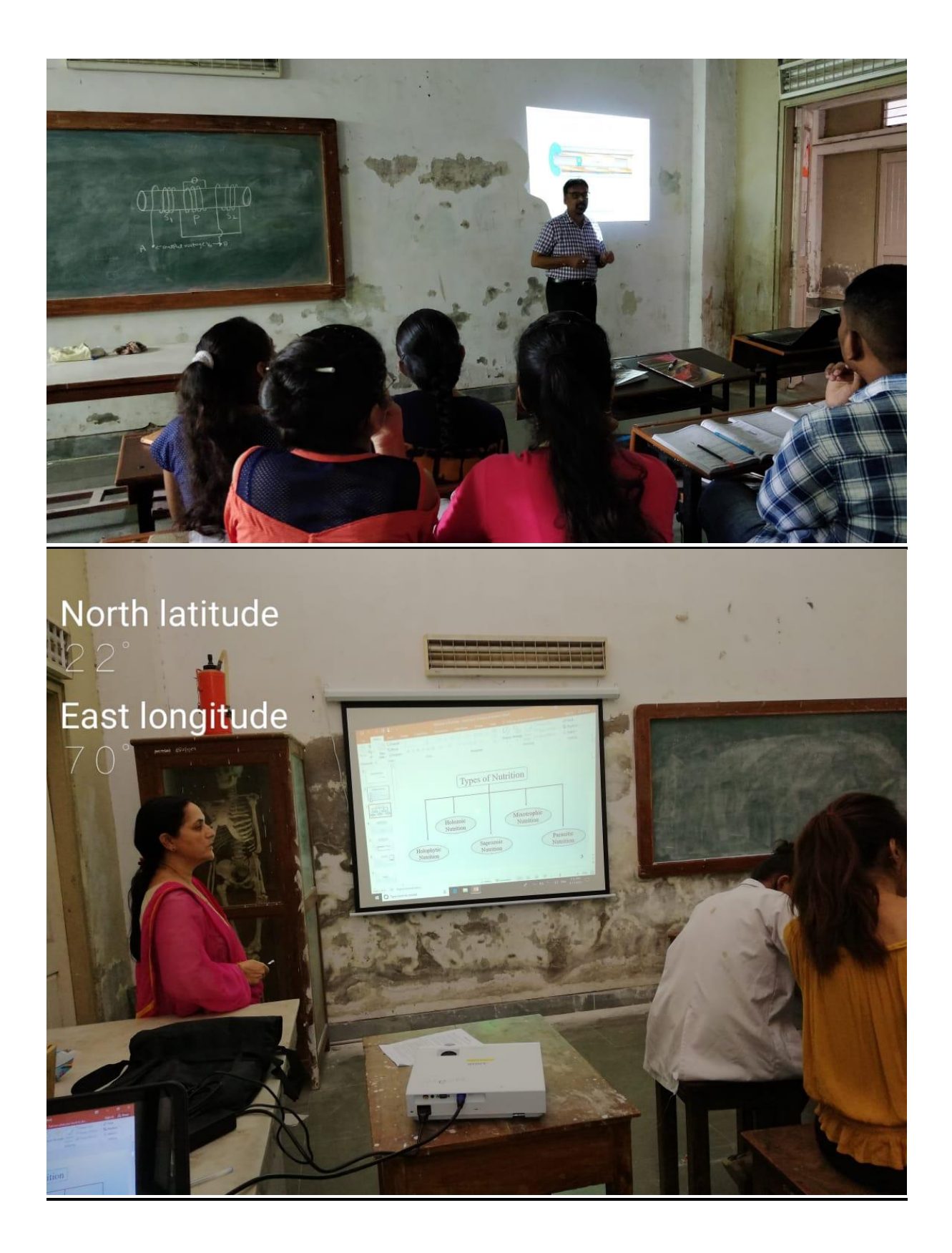

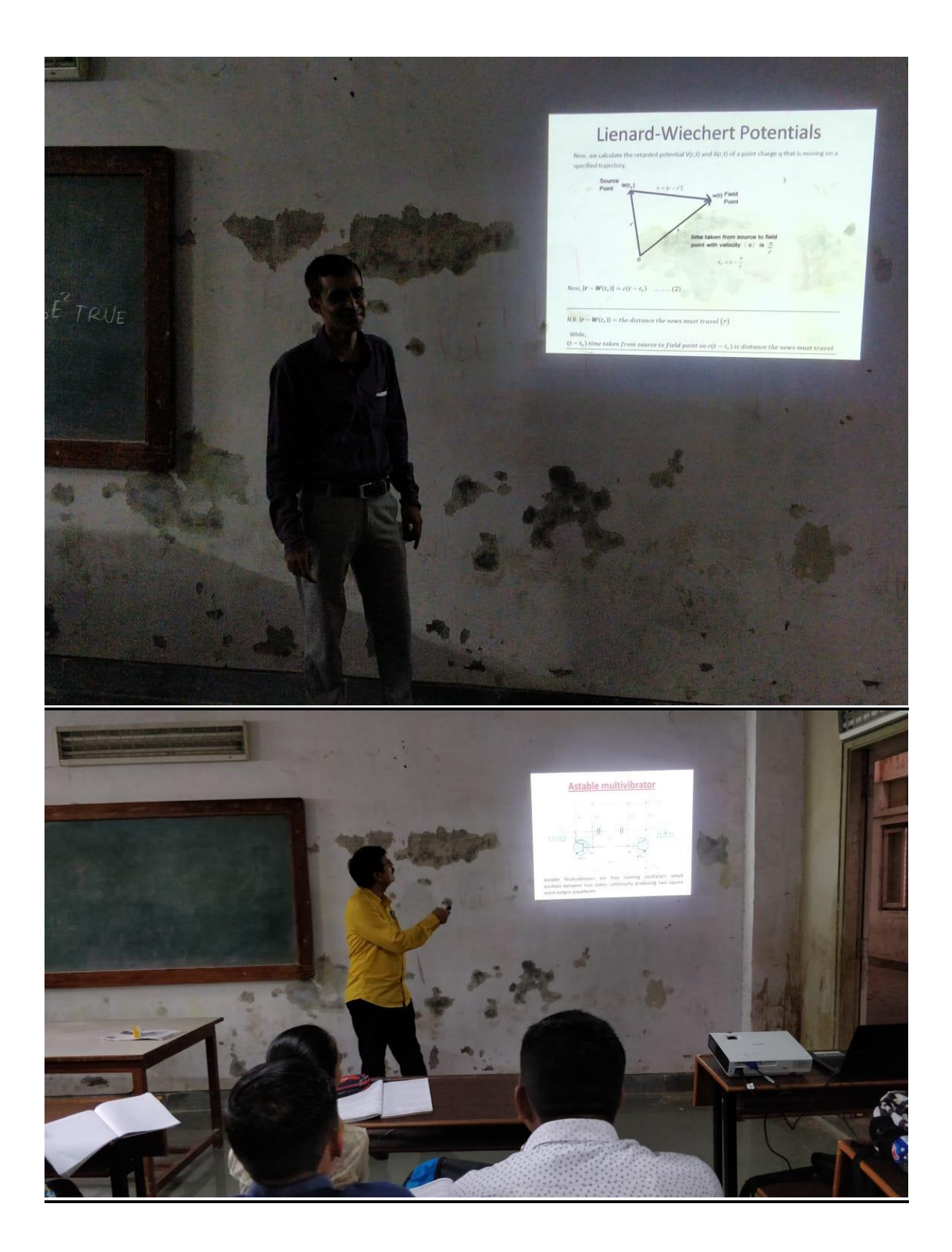

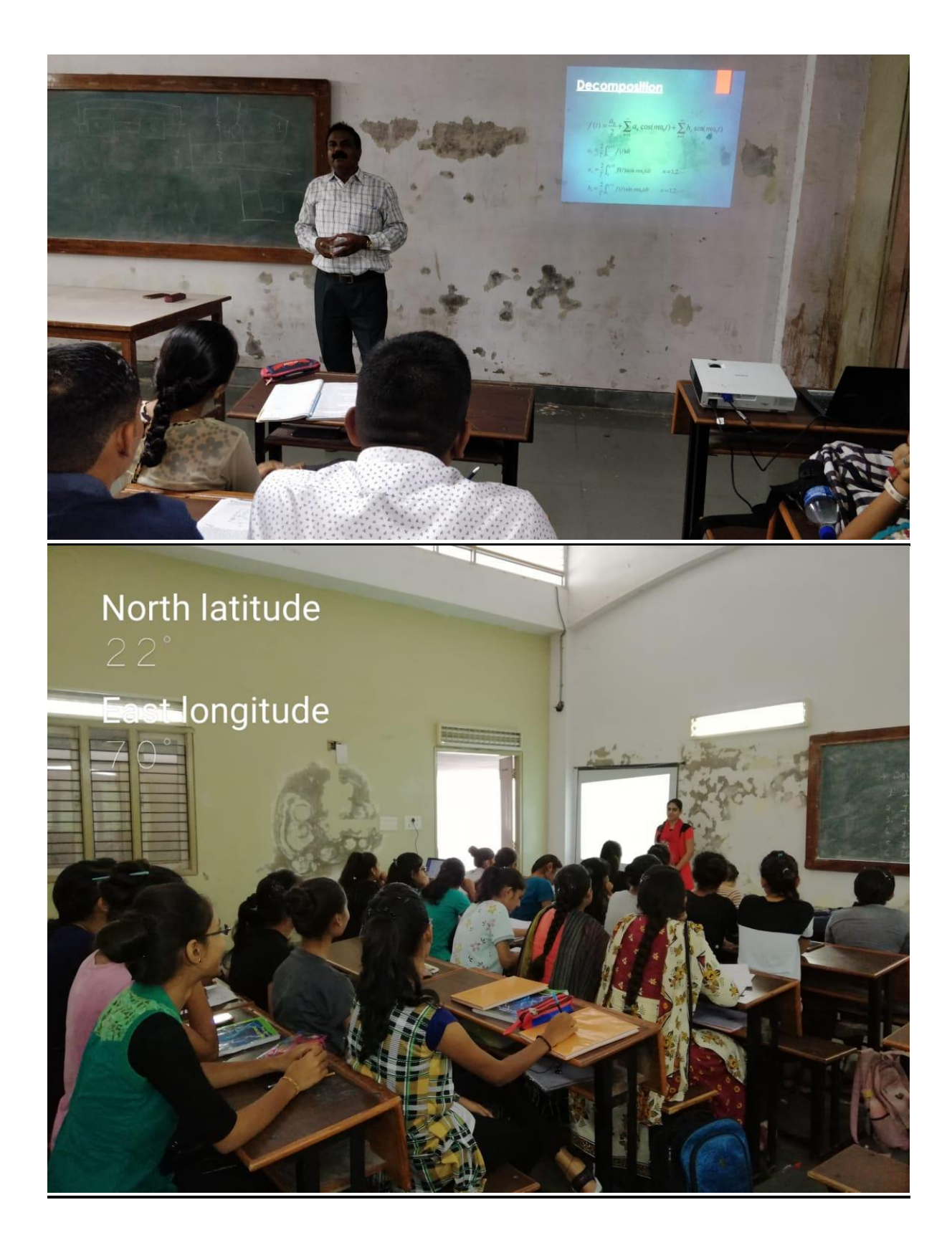

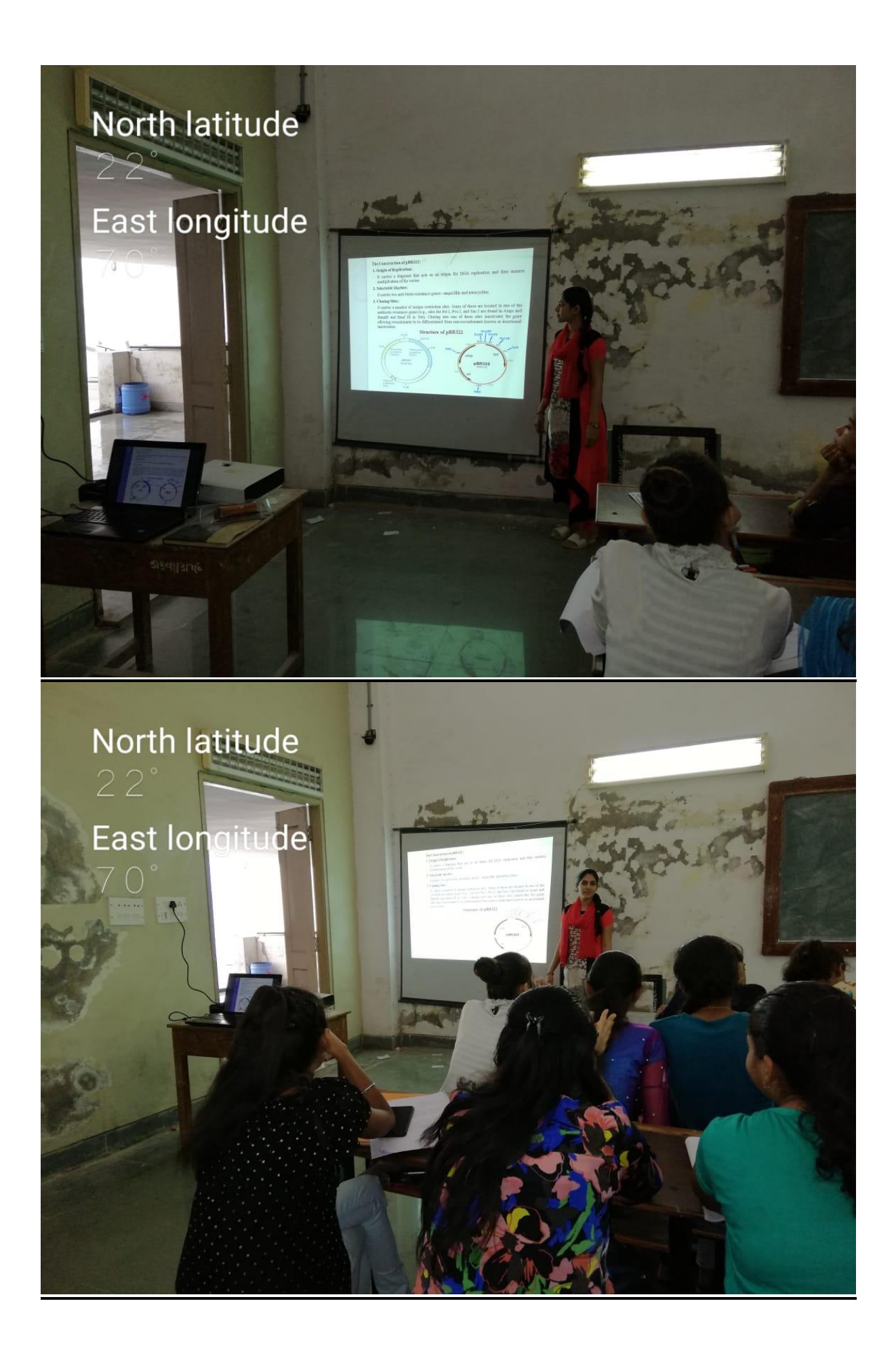

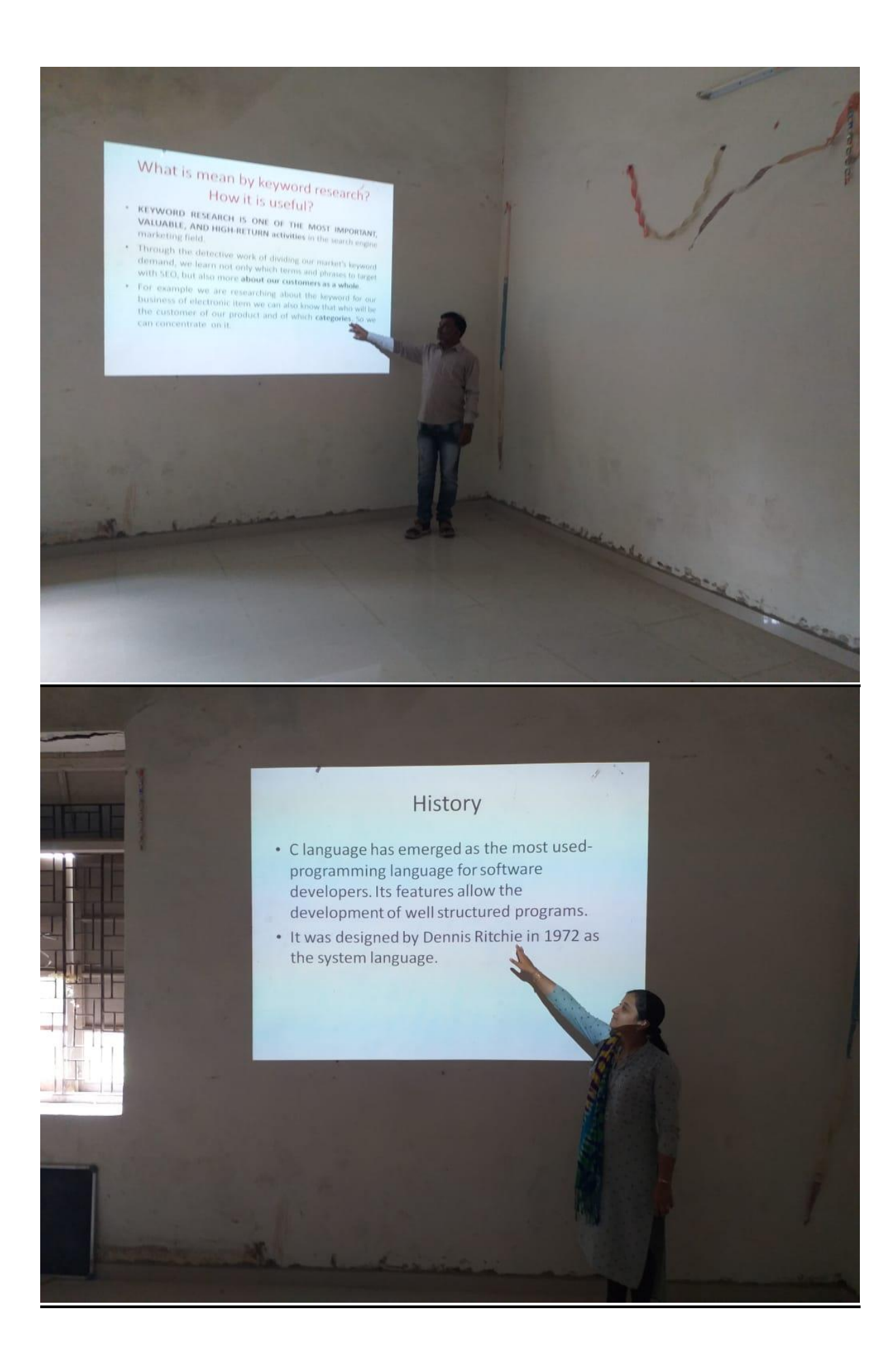

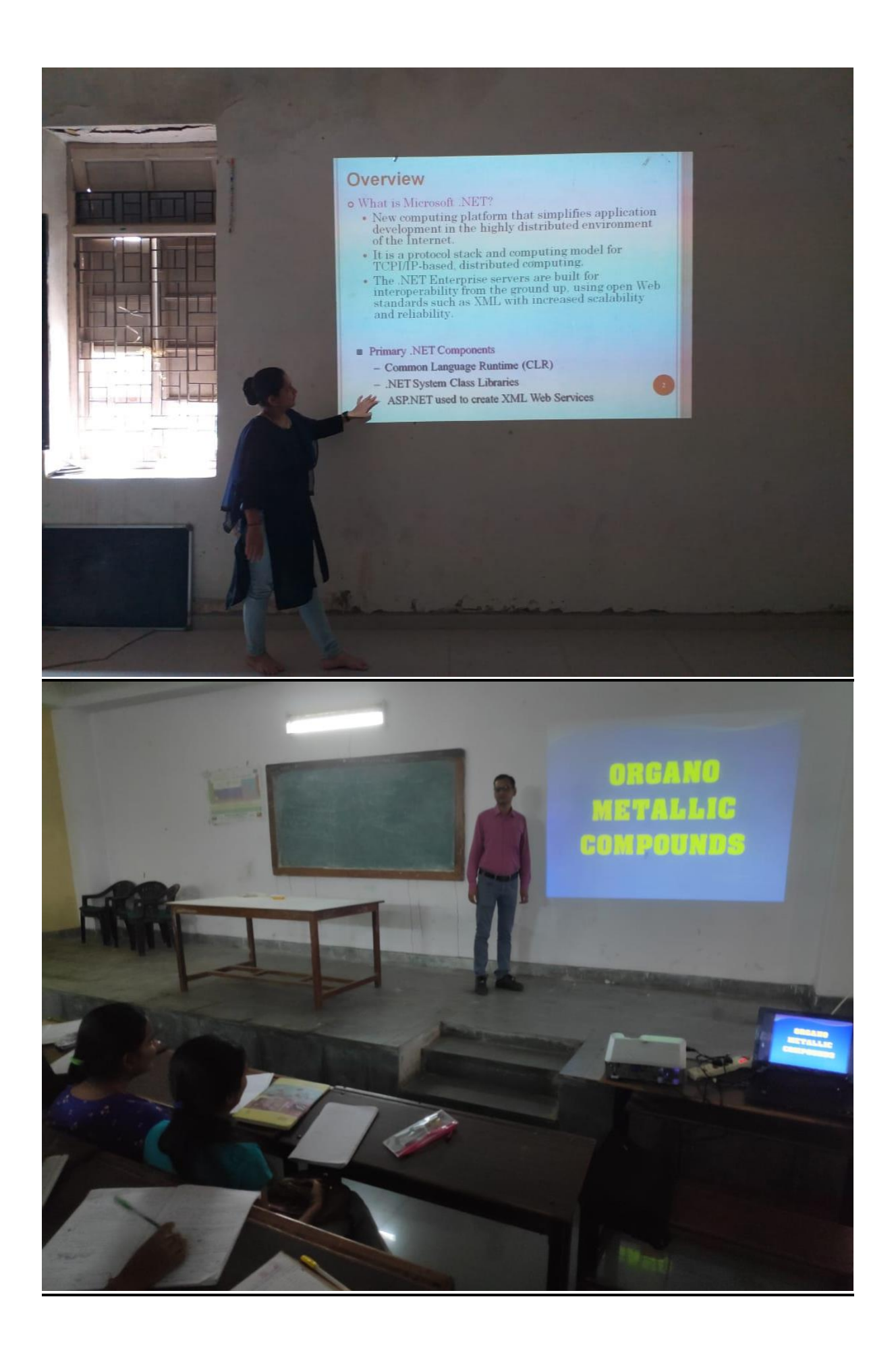

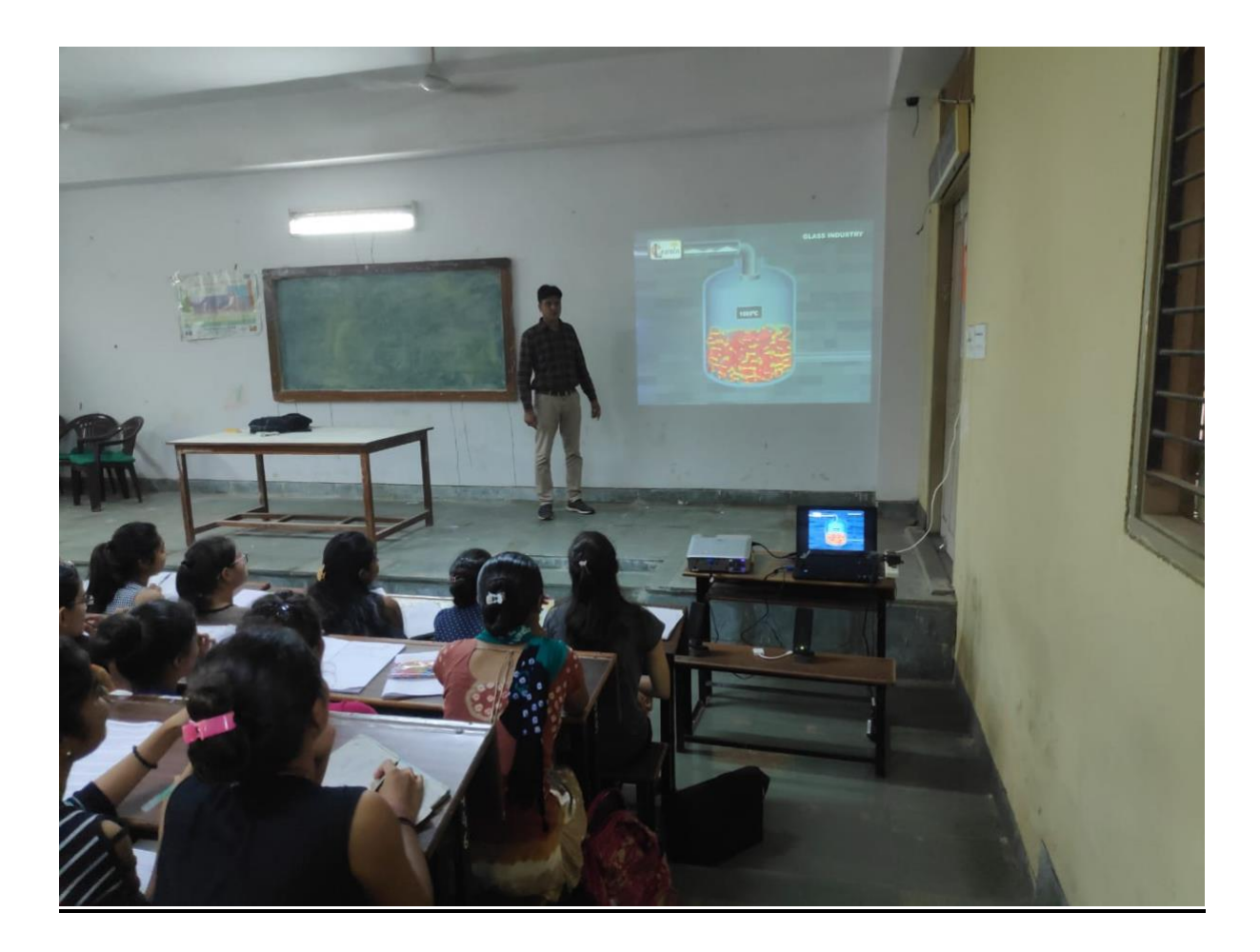

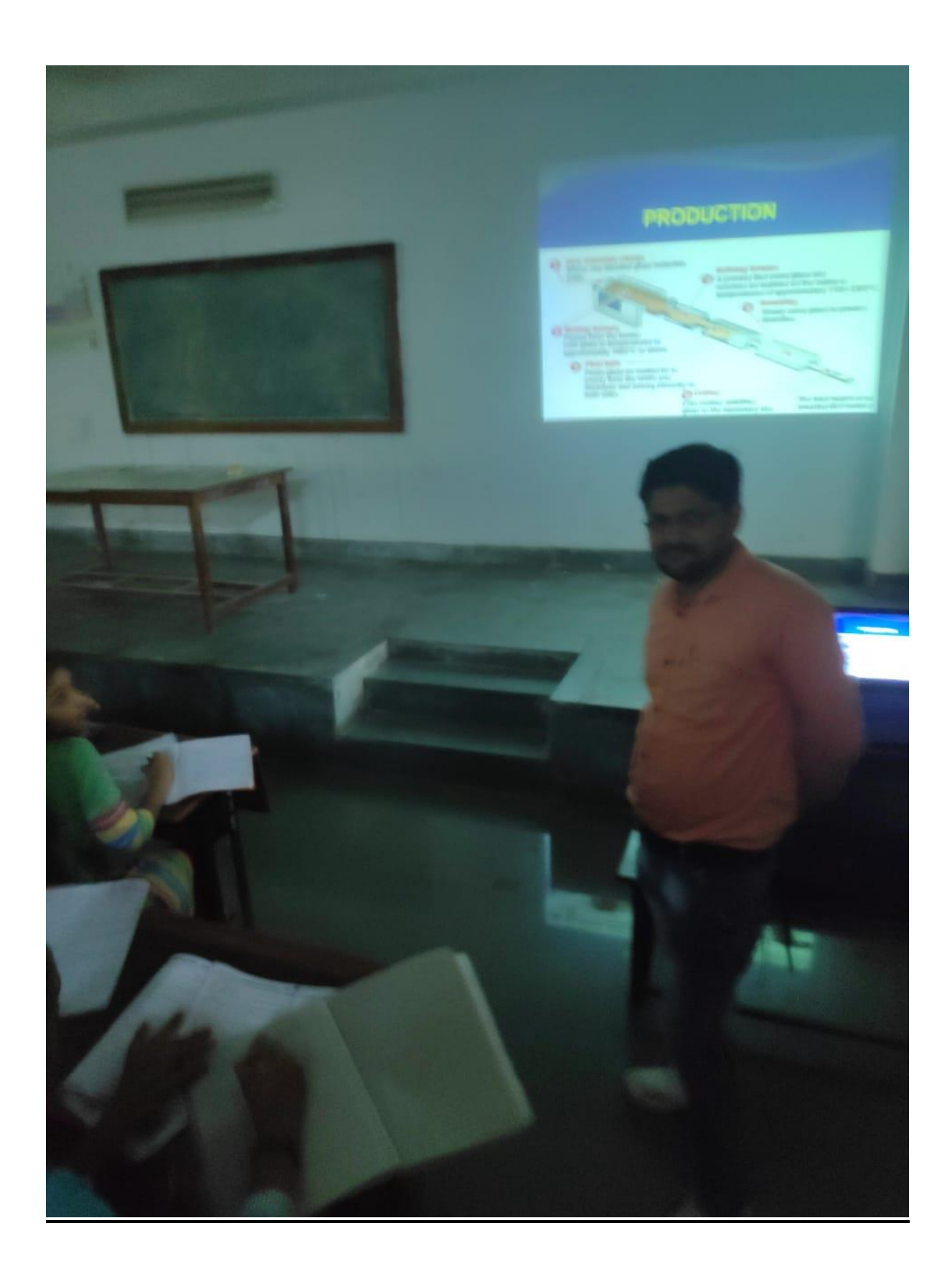

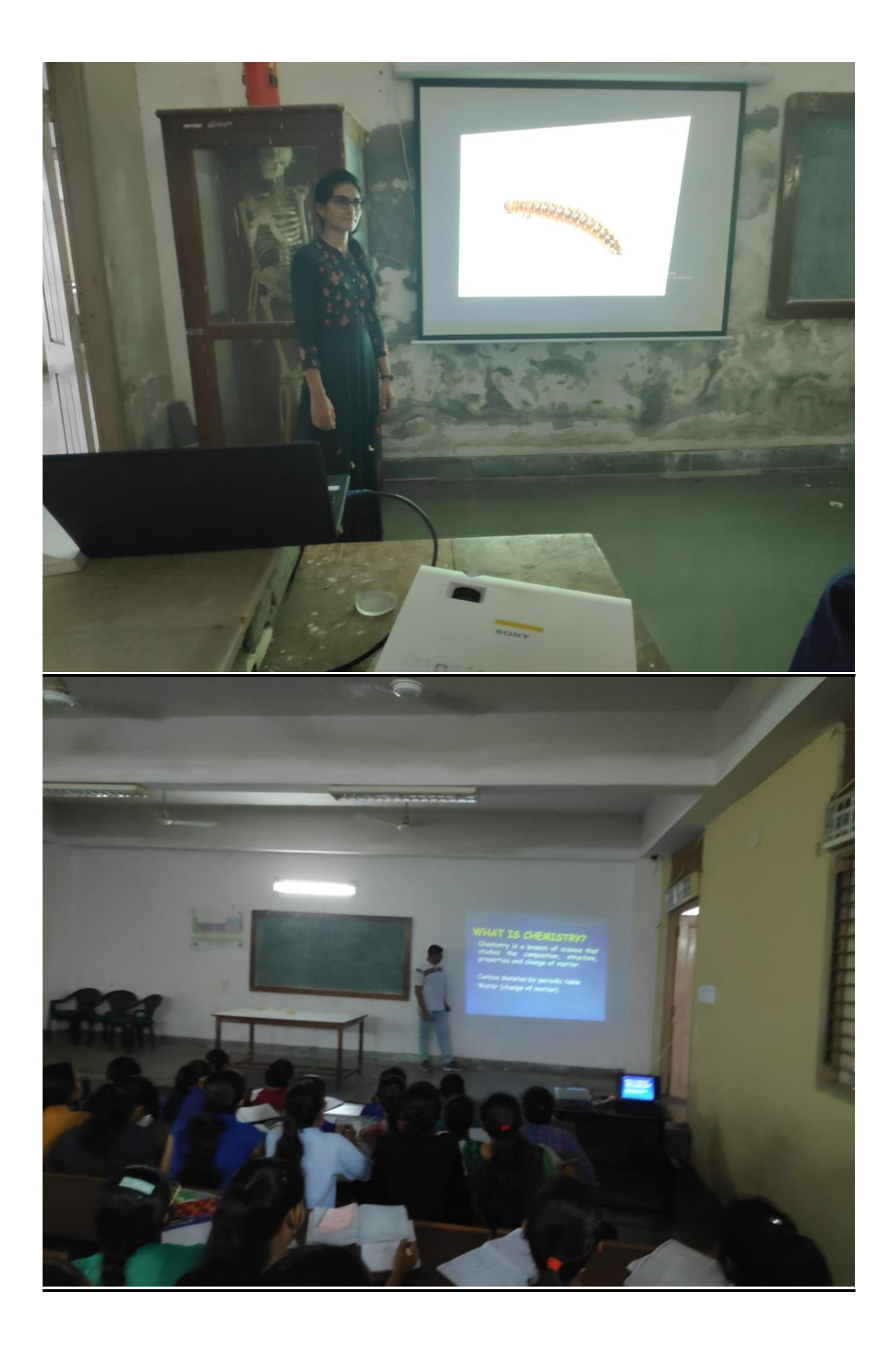

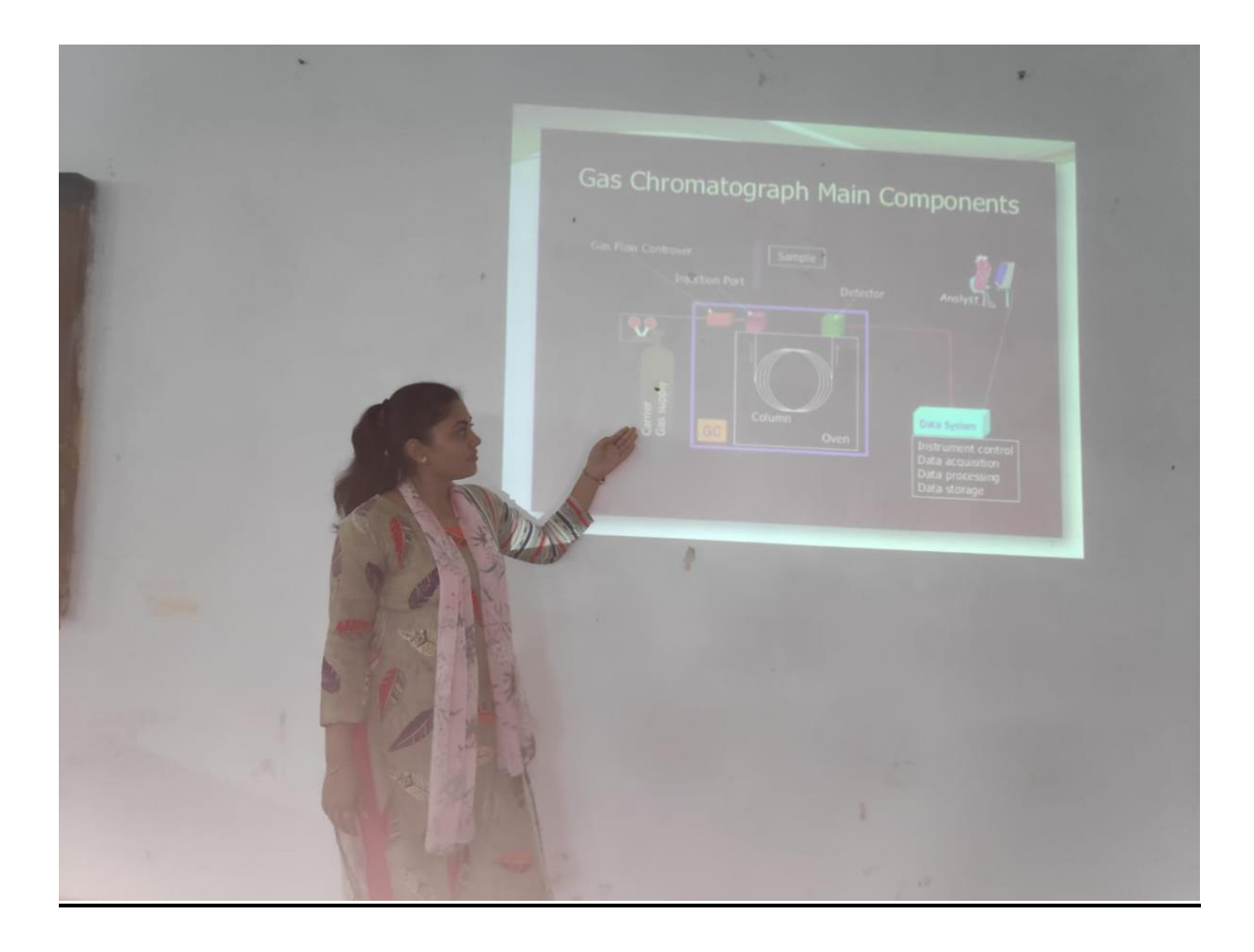

## **Video lectures uploaded on social media like YouTube.**

<span id="page-35-0"></span>In our institute many faculties handle their own YouTube channels where they upload educational videos. YouTube is the 2nd largest search engine next to Google. People upload more than 100 hours of video per minute to YouTube. It's one of the best ways to communicate to a large number of beneficiaries, whether you're promoting programs or providing information to students.

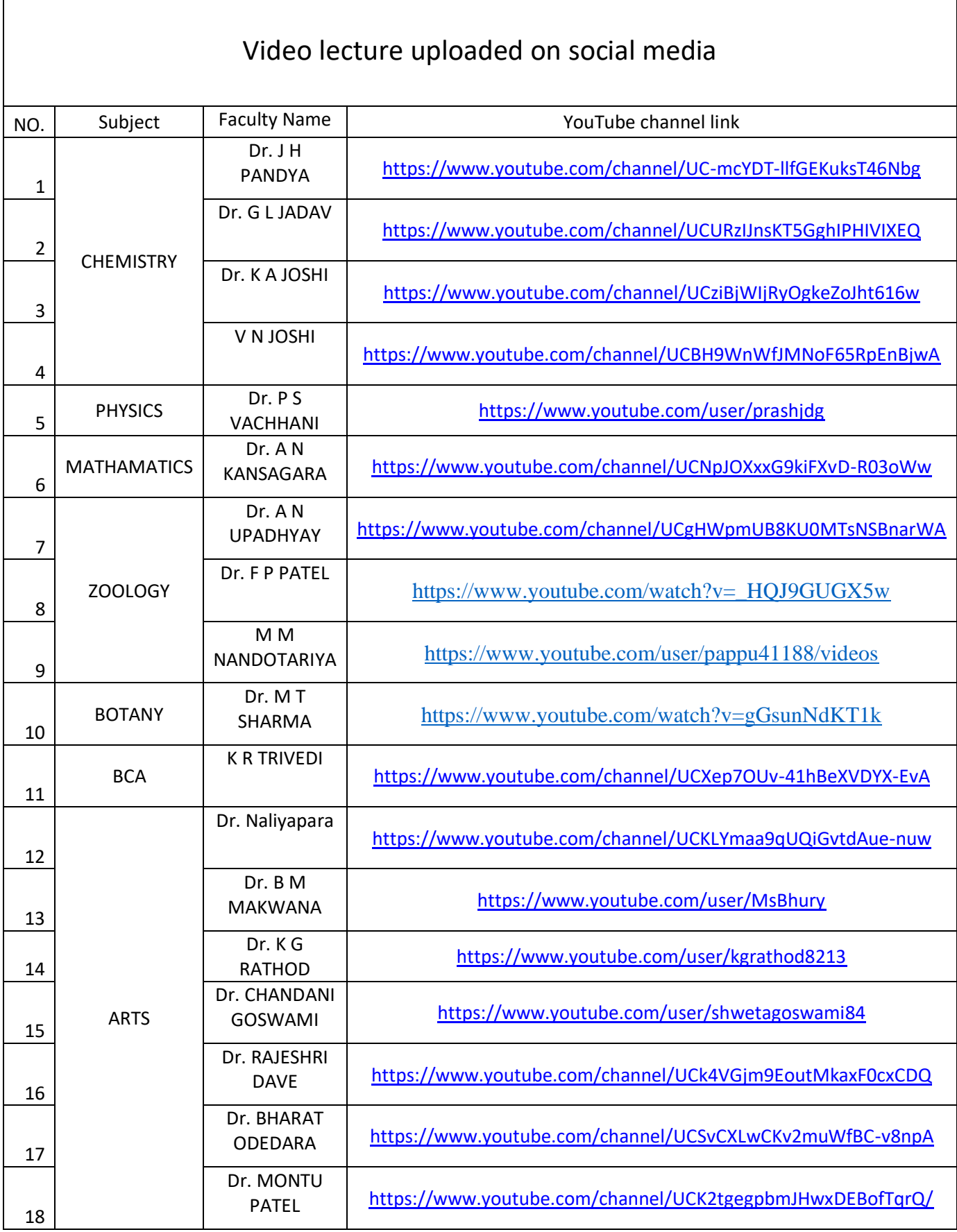